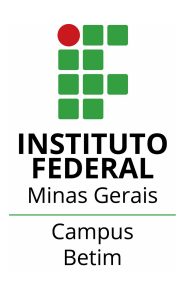

# Instituto Federal de Educação, Ciência e Tecnologia de Minas Gerais Campus Betim

Fernando Andrade da Silva

# Validação Experimental de Conversores usando a Transformada D

Betim-MG 2021

# Fernando Andrade da Silva

# Validação Experimental de Conversores usando a Transformada D

Trabalho de conclusão apresentado a banca avaliadora do curso de Engenharia de Controle e Automação do Instituto Federal de Educação, Ciência e Tecnologia de Minas Gerais, como requisito para obtenção do título de Bacharel em Engenharia Controle e Automação.

Orientador:  $Prof<sup>o</sup>$ . . tit Arthur Hermano Rezende Rosa

Coorientador: Prof<sup>o</sup>. Helbert Ribeiro de Sá

S586v Silva, Fernando Andrade da.

 Validação experimental de conversores usando a transformadora D. [manuscrito] / Fernando Andrade da Silva. – Betim: Instituto Federal de Minas Gerais, 2021. 53 f.; il., color.

Orientador: Prof. Arthur Hermano Rezende Rosa.

 Monografia (Graduação) – Instituto Federal de Minas Gerais – *Campus* Betim, Bacharelado em Engenharia Controle e Automação.

1. Conversores de corrente elétrica. 2. Automação industrial. I. Rosa, Arthur Hermano Rezende. II. Instituto Federal de Minas Gerais – *Campus* Betim. III. Título

CDU 681.5

**Catalogação: Luciana Batista Neves - CRB-6/2000**

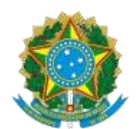

# MINISTÉRIO DA EDUCAÇÃO SECRETARIA DE EDUCAÇÃO PROFISSIONAL E TECNOLÓGICA<br>INSTITUTO FEDERAL DE EDUCAÇÃO, CIÊNCIA E TECNOLOGIA DE MINAS GERAIS<br>Campus Betim<br>Diretoria de Ensino Docentes Automação Industrial e Tecnologia da Informação<br>Rua Itamarati - CEP 32677-564 - Betim - MG<br>3135976360 - www.ifmg.edu.br

Ata da Defesa de TCC de Fernando Andrade Silva, realizada em 08 de julho de 2021

No dia 08 de julho de 2021, às 19h00 horas, o aluno Fernando Andrade Silva, do curso de Engenharia de Controle e Automação do IFMG – Campus Betim, defendeu o Trabalho de Conclusão de Curso (TCC) e foi aprovado com a nota 80, que está condicionada ao cumprimento dos procedimentos pós-defesa do TCC. Caso seja aprovado, deverá apresentar o trabalho com as devidas modificações até o final do semestre letivo corrente e, feitas as correções, tem mais 10 dias corridos para entregar as cópias em meio eletrônico.

O aluno está ciente de que, caso não cumpra os procedimentos pós-defesa de TCC até a data estipulada, sua nota será considerada zero e a sua defesa de TCC será considerada nula. Também está ciente de que o trabalho de conclusão de seu curso poderá ser divulgado pela Instituição através dos seus meios de comunicação.

Betim, 08 de julho de 2021.

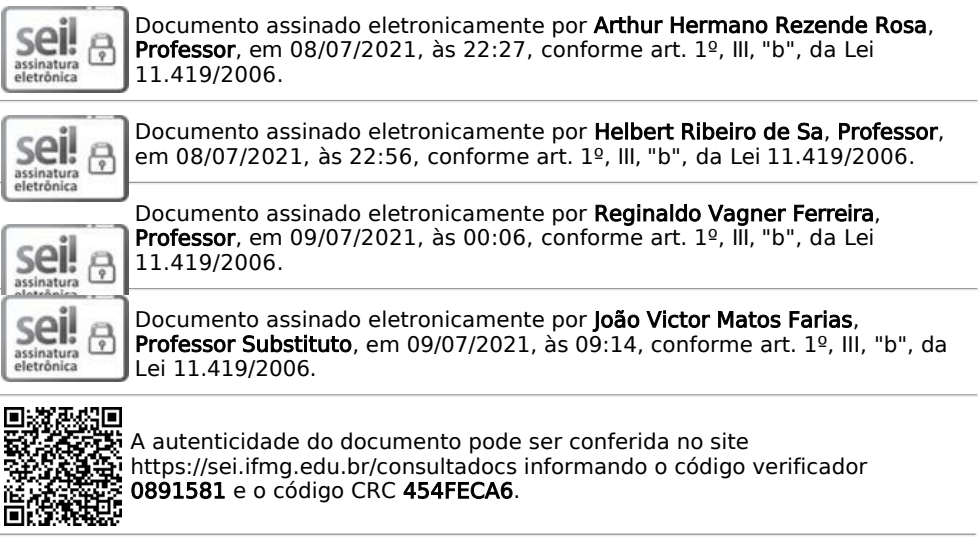

23792.001088/2021-46 0891581v1

Ata de Reunião CBT-DOC.AUTI 0891581 SEI 23792.001088/2021-46 / pg. 1

Fernando Andrade da Silva

# Validação Experimental de Conversores usando a Transformada D

Trabalho de conclusão apresentado a banca avaliadora do curso de Engenharia de Controle e Automação do Instituto Federal de Educação, Ciência e Tecnologia de Minas Gerais, como requisito para obtenção do título de Bacharel em Engenharia Controle e Automação.

Aprovado em 08 de Julho de 2021

# Banca Examinadora:

Prof<sup>o</sup>. tit Arthur Hermano Rezende Rosa. (Orientador)

Prof<sup>o</sup>. Helbert Ribeiro de Sá. (Coorientador)

Prof<sup>o</sup>. tit. Reginaldo Vagner Ferreira.

Prof<sup>o</sup>. João Victor Matos Farias.

# Agradecimentos

Um dos momentos que mais me fez refletir sobre tudo que aconteceu durante a graduação foi nesta seção! Então pude notar o quão importante e necessário foi a colaboração de pessoas, sendo do grupo familiar ou não. Tornar-me o primeiro de muitos engenheiros que ainda virão da geração Andrade e Silva é algo louvável e nada disso seria possível sem a contribuição divina, porque o mais importante papai do céu nos dá, força e saúde. Posteriormente vem os meus pais, senhorita Wilce Andrade da Silva e senhor José Carlos da Silva, que com toda dificuldade não deixaram de me apoiar e me proporcionar uma magnífica educação. Agradeço muito a duas pessoas especiais, minhas tias, Silene Cléria e Maria Eunice, que sempre me trazem ensinamentos e conselhos importantes para que minha jornada de vida seja menos acidentada possível. Além dos meus irmãos, meus tios, tias e meus avós que se orgulham de mim e me colocam como exemplo de pessoa vencedora.

Não posso deixar de agradecer meus amigos de Betim-MG, Santa Luzia-MG, São Paulo-SP, Belo Horizonte-MG e Ouro Preto-MG, sempre estando ao meu lado e me ajudando quando tive dificuldades.

Aqui vai meus agradecimentos aos cérebros que me ajudaram a desenvolver esse trabalho. Inicialmente agradeço ao professor, doutor, orientador e agora amigo Arthur Hermano Rezende Rosa, que teve uma paciência ímpar ao lidar com minhas dificuldades, sem mencionar a disponibilidade anormal em me atender, muito obrigado pelo carinho e companheirismo.

Professor e mestre Helbert Ribeiro de Sá, tal qual não tenho palavras e nem sei o quanto agradecer a esse gênio da eletrônica. Obrigado pelas brilhantes informações, pelos conselhos seja dentro ou fora da faculdade e pelos momentos de sinceridade.

Mas também não posso deixar de agradecer professores que foram importantes na minha caminha até aqui, tais como a professora Jaqueline, magnífica pessoa que sempre esteve presente quando precisei. Professores Leandro, Reginaldo, Armando, Virgil, Welinton, Victor e Brunão, meu grande obrigado.

Por fim, agradeço ao Instituto Federal de Educação Ciência e Tecnologia de Minas Gerais - Campus Betim, por ter me proporcionado essa oportunidade.

"Se cheguei até aqui foi porque me apoiei no ombro dos gigantes!" Isaac Newton

## Resumo

O principal objetivo deste trabalho é apresentar uma ferramenta simples, intuitiva e original: A transformada D entre conversores. Metodologia que visa encontrar uma nova equação por meio de uma lei de controle predefinida de um conversor para outro conversor de energia, realizar testes e simulações nos softwares Proteus, Plecs e Matlab, desenvolver experimentos comparativos com outra técnica de controle clássico e apresentar resultados iniciais tendo em vista a utilização do conversor buck de baixa potência.

Nesse sentido,apresentou-se teoria matemática demonstrando como foi realizada a metodologia aplicada em quatro leis de controle não clássicas, controle linearizante por realimentação de estado (SFL), controle baseado em passividade (PBC), controle baseado em passividade por interconexão e inserção de amortecimento (IDA-PBC). Em seguida foram demonstradas as novas equações baseadas no método da transformada D e finalmente, é escolhida a equação de controle por realimentação de estado (D-SFL), para ser testada e comparada com uma técnica clássica, controle proporcional integral (PI), utilizando o conversor buck. Por último são realizadas simulações utilizando os microcontroladores ATMEGA328P e DSP TMS320F28377S e então execução de experimentos reais para validação prática.

Assim sendo, o conversor foi projetado e os controladores apresentaram desempenho satisfatório, uma vez que técnica D-SFL trouxe maiores expectativas em virtude dos resultados ligados a tempo de acomodação e vulnerabilidade provida de elementos externas. O que validou a descoberta de equações de controle hibridas proporcionada por cálculos simples e objetivos, mas também a possibilidade de otimização do circuito, visto que a lei estudada demonstrou a não dependência do indutor como item crucial para realização do controle.

Palavras-chave: Conversor Buck,Controlador PI, Controle por Realimentação Estado D-SFL, Microcontrolador, Transformada D.

## Abstract

The main objective of this academic work is to present a simple, intuitive and original tool: the D transform between converters. This new methodology seeks to find a new equation through a predefined control law of a converter to another energy converter, perform tests and simulations in Proteus, Plecs and Matlab software, develop comparative experiments with another classical control technique. Present initial results through the use of a low power and reduced price buck converter for experimental validation of the methodology.

Thus, mathematical theory was presented demonstrating how the methodology applied in four non-classical control laws was performed, state feedback linearization (SFL), passivity based control (PBC) and interconnection and damping assignment passivitybased control (IDA-PBC).Then, the new equations based on the D transform method are presented and finally, it is chosen state feedback linearization (D-SFL), to be tested and compared with a classic technique, proportional integral PI controller, using the buck converter. Finally, simulation tests are performed using microcontrollers ATMEGA328P and DSP TMS320F28377S, then running real experiments for practical validation.

Finally, simulations are carried out using ATMEGA328P and DSP TMS320F28377S microcontrollers and then execution of real experiments for practical validation. Therefore, the converter was designed and the controllers performed satisfactorily, since the D-SFL technique brought higher expectations due to the results linked to accommodation time and vulnerability to external variations. Which validated the discovery of hybrid control equations provided by simple and objective calculations, but also the possibility of circuit optimization, since the studied law demonstrated the inductor's non-dependence to perform the control.

Keywords: Buck Converter, D Transform, Microcontroller, PID Controlle, State Feedback D-SFL.

# Lista de Figuras

<span id="page-10-0"></span>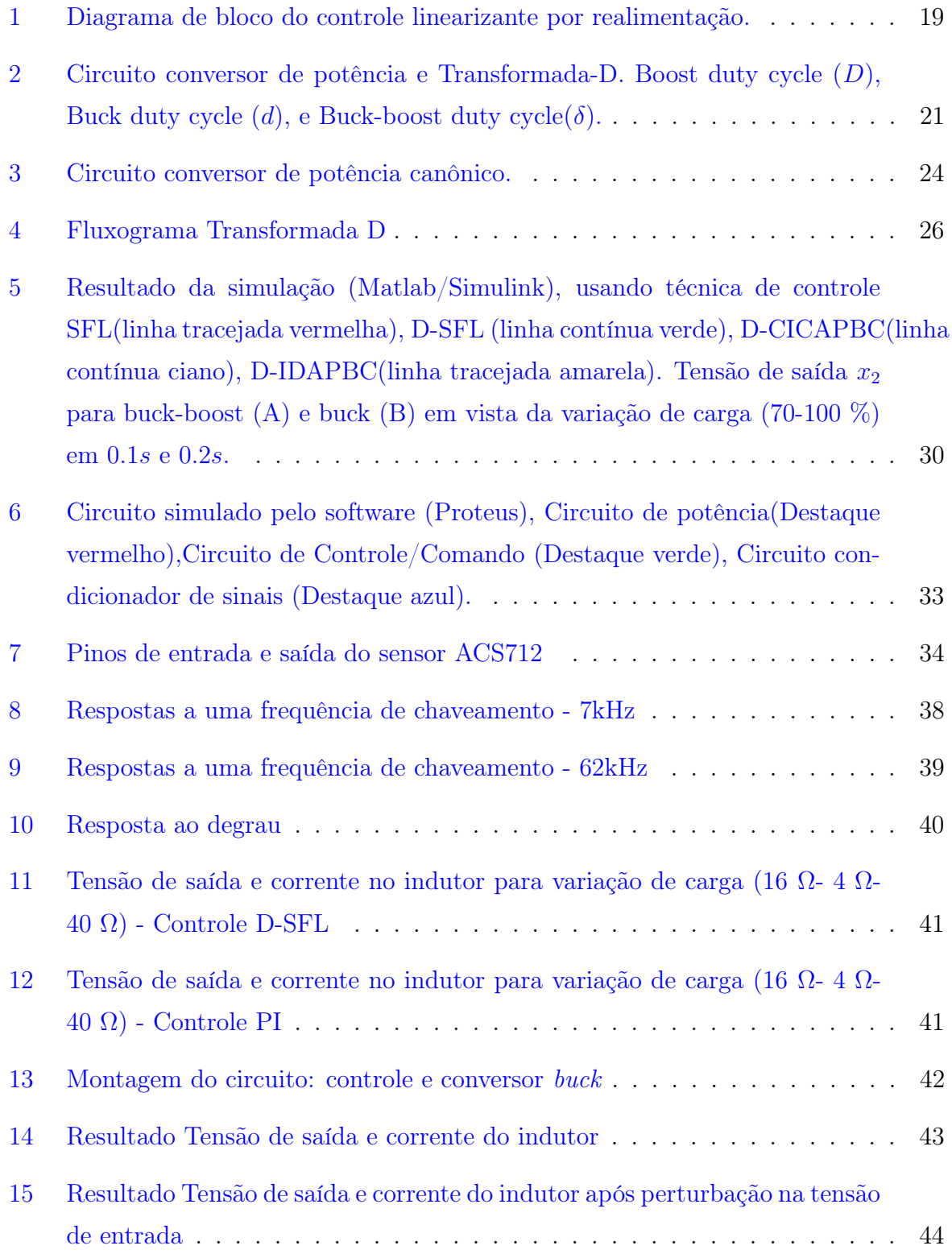

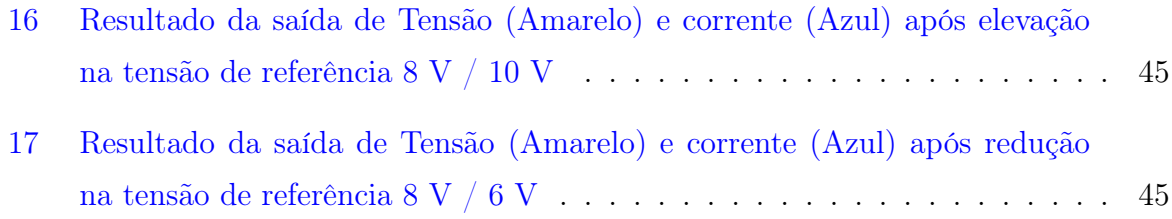

# Lista de Tabelas

<span id="page-12-0"></span>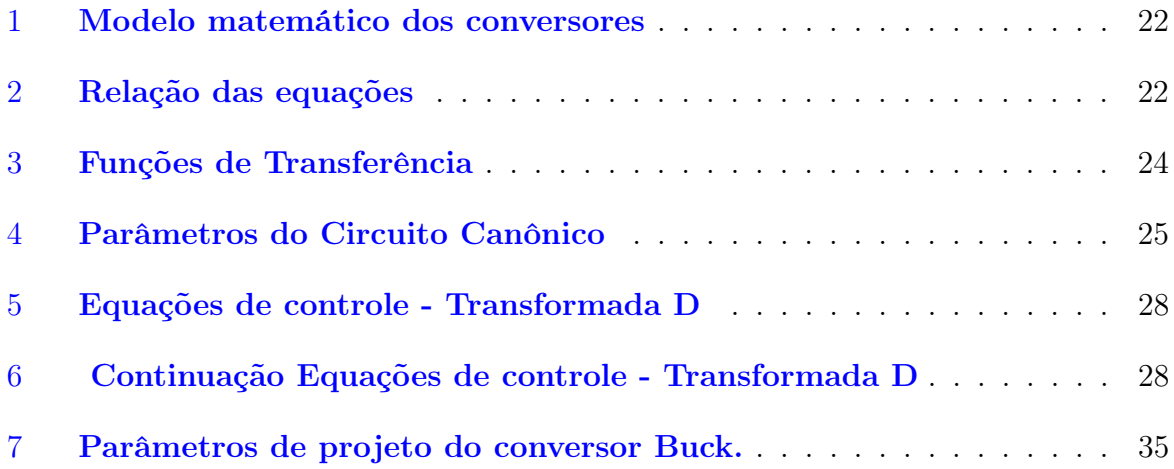

## <span id="page-13-0"></span>Lista de abreviaturas e siglas

- $A/D$ : Analógico / Digital.
- C: Capacitância dos conversores.
- c.c/c.c: Corrente Contínua.
- d: duty cycle Buck.
- D: duty cycle Boost.
- $D_B$ : Elemento armazenador de energia.
- DSP: Digital Signal Processor.
- E: Tensão de entrada.
- EL: Euler-Lagrange.
- ELM: Modelo Euler-Lagrange.
- F: Vetor de elementos forcantes (entradas).
- G: Condutância.
- $g_H$ : Representa elemento dissipativo.
- $G_{d0}$ : Função do ganho dc.
- $G_{i0}$ : Função do Ganho.
- H: Hamiltoniano.

IDA − P BC: Interconnection and Damping Assignment Passivity Based Control

- $J_B$ : Matriz de interconexão do modelo Euler Lagrange.
- $J_h$ : Matriz de interconexão do modelo Hamiltoniano.
- $k_D$ : Ganho Derivativo.
- $k_c$ : Ganho Proporcional.
- $k_i$ : Ganho Integral.
- $k_1$ : Ganho controlador SFL.
- $k_{\alpha}$ : Ganho controlador CIDAPBC.
- $k<sub>z</sub>$ : Ganho controlador.
- L: Indutância dos conversores.
- $m_{(t)}$ : Saída ou resposta do sistema.
- $\overline{m}$ : Saída do controlador quando o erro é zero, ou seja, estado estacionário.
- PBC: Passivity based control.
- PCH: Modelo Hamiltoniano de porta controlada.

Q: Fator de qualidade do circuito.

(objetivo de medir a dissipação do sistema.

R: Resistência.

RHP: Right Half Plane.

SEPIC: Single-ended primary-inductor converter.

SFL: State Feedback Linearization.

SSM: Modelo de Espaçode Estado.

 $T_i$ : Tempo integral ou tempo de restauração.

 $\mu$ : duty cycle.

U: duty cycle genérico.

 $V_d$ : Tensão de saída desejada (valor fixo).

 $w_0$ : Frequência angular.

wz: Frequência angular da dinâmica Zero.

 $w_n$ : Frequência natural.

δ: duty cycle - Buck-boost.

 $\bar{x}$ : Valor em estado estacionário.

 $x_1$ : Corrente Indutor.

 $x_2$ : Tensão Capacitor.

 $x_{2d}$ : Referência da tensão de saída.

 $x'=1-(x)$ : Operador Complementar.

ζ: Coeficiente de amortecimento.

# Sumário

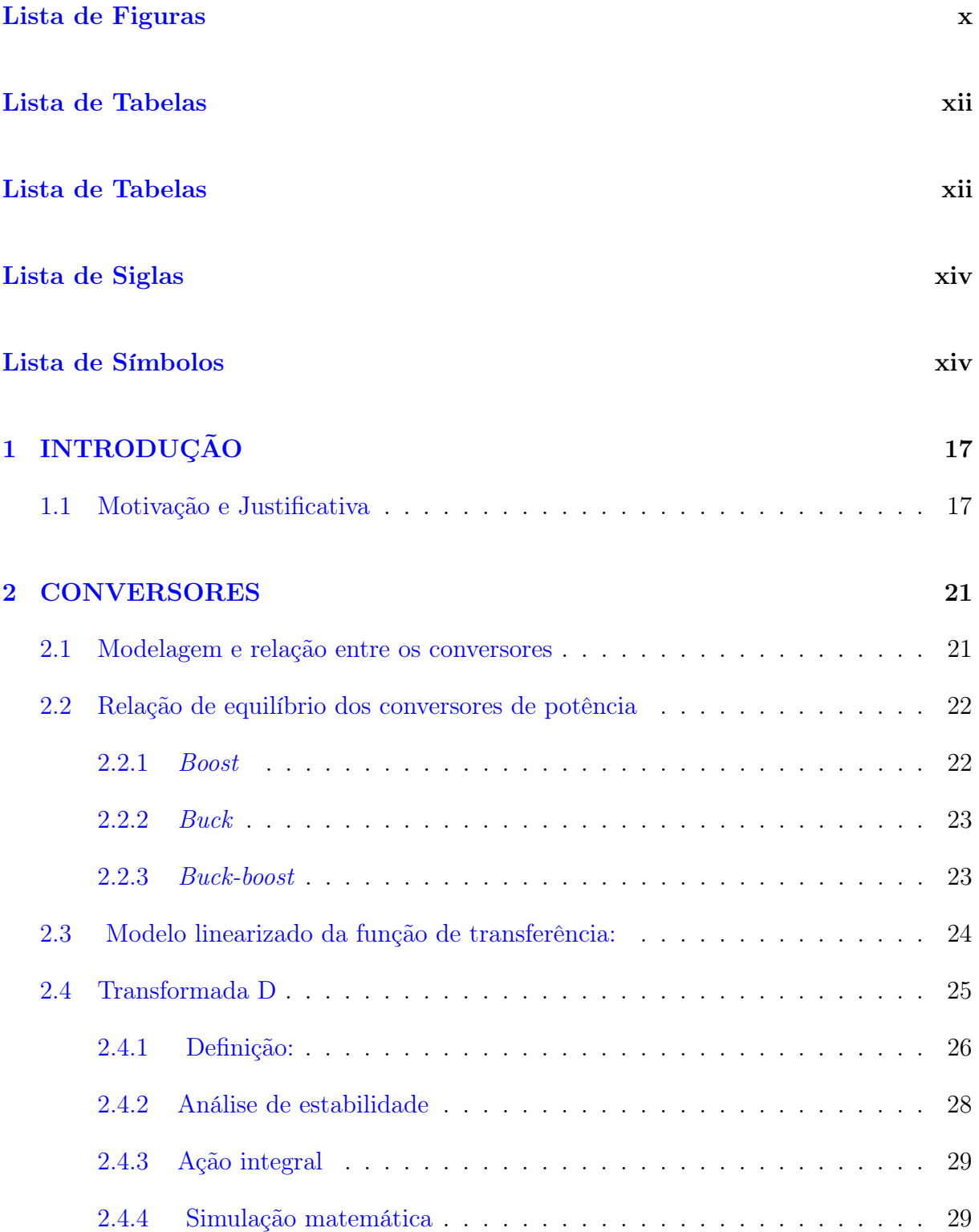

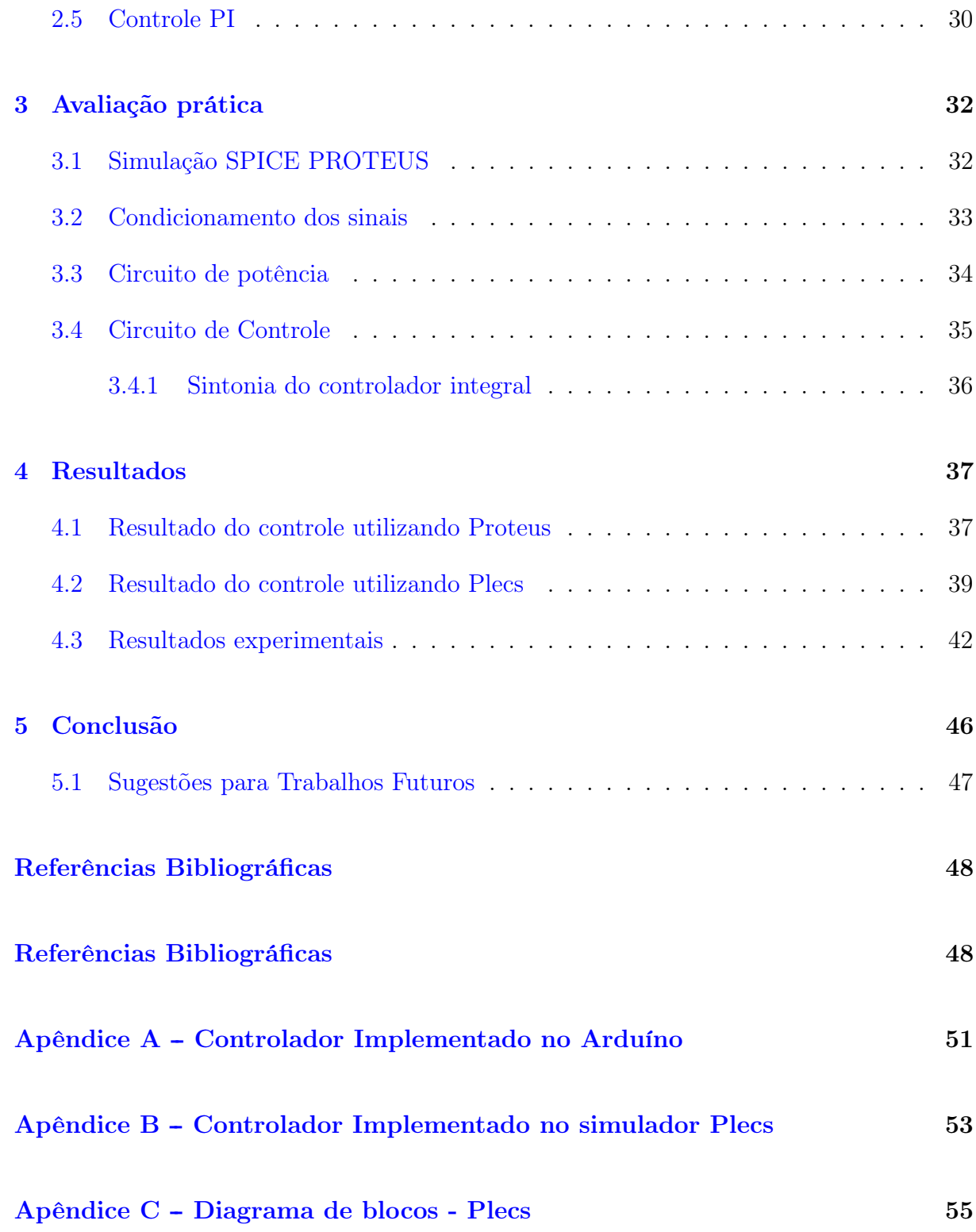

# <span id="page-17-0"></span>1 INTRODUÇÃO

# <span id="page-17-1"></span>1.1 Motivação e Justificativa

Conversores têm despertado um grande interesse tanto na área de potência como na área de controle, uma vez que, existem diversas aplicações industriais, domésticas e comercias cada vez mais impulsionadas pela quarta revolução industrial. Como exemplos, pode-se citar o controle de fontes chaveadas de alta e baixa tensão, motores DC para tração elétrica, redes elétricas inteligentes, UPS (uninterruptible power supply) e equipamentos operados por bateria, além de usos em computadores, em sistemas de comunicação e energia renovável. Dessa forma, o controle de conversores está sendo cada vez mais estudado por empresas e instituições de ensino. Parte desse interesse pode ser notado por companhias brasileiras que estão buscando cada vez mais alternativas direcionadas eficiência energética, estimulando pesquisas e desenvolvimento de dispositivos modernos e controlados, relacionado à Eletrônica de Potência.

A busca por otimização dos sistemas de energia, remete ao máximo aproveitamento dela como um todo. Então, para melhor adaptação a condições dos sistemas energéticos, buscando detectar pontos de operação ótimo, acarretou no crescente uso de fontes chaveadas, cargas capacitivas e indutivas. Dessa forma, as técnicas de controle vem ganhando espaço como alternativa viável.

Portanto nasce uma nova necessidade para obtenção de respostas mais apropriadas, para determinadas aplicações e sobretudo tornar os sistemas eletrônicos mais eficientes. Ao longo dos últimos anos, diversos trabalhos foram propostos na literatura para o controle baseado no modelo médio linearizado de pequenos sinais, desenvolvido por diversos autores, por meio do uso de conversores de potência como, Buck, Boost, Buck-Boost, Flyback, Sepic e Cuk. Dessa forma, técnicas combinadas e ajuste refinado, pode ser observado no método repetitivo descrito por [\[1\]](#page-48-1); Além do mais, [\[2\]](#page-48-2) mostra como o projeto de controle baseado em passividade para conversores de potência chaveados, oferece claras vantagens em relação às abordagens convencionais.

A partir desses e outros autores, novas implementações e algoritmos estão surgindo, por exemplo: controle baseado em passividade (PBC), algoritmos não lineares de controle linearizante por realimentação de estado (SFL) e controle baseado em passividade por interconexão e inserção de amortecimento (IDA-PBC). Cada implementação apresenta características muito importantes e relevantes para ser aplicada em determinadas situações. Por exemplo o PBC, uma técnica de controle baseado em passividade, tal metodologia fundamenta-se nos conceitos de energia e consiste em encontrar, para um sistema dinâmico, uma relação onde a planta armazene menos energia do que absorve através da sua interconexão com o controlador. A técnica de passividade aplicada a conversores estáticos já foi abordada em literatura por diferentes autores: [\[3\]](#page-48-3) e [\[4\]](#page-48-4), que propuseram a determinação da ação de controle a partir dos conceitos de passividade aplicados à função de energia. O objetivo do controle baseado em passividade é modificar a estrutura dissipativa do circuito, visto que as entradas e os elementos armazenadores são constantes. A premissa básica é manter a energia armazenada nos capacitores e indutores sempre menor que a injetada pela fonte [\[5\]](#page-48-5). Em geral, o ajuste do método baseado em passividade não depende de um ponto de operação específico. Essa abordagem consiste em modificar a energia do sistema por meio da adição de amortecimento na estrutura dissipativa e é válida para uma ampla faixa de operação, conforme demonstram os trabalhos de [\[6\]](#page-48-6).

De acordo com [\[7\]](#page-48-7) a realimentação linearizante tem sido utilizada na solução de vários problemas práticos de controle como, no controle de aeronaves, robôs industriais, dispositivos biomédicos e variáveis macroscópicas de biorreatores. Contudo os autores argumentam que esta técnica possui limitações direcionadas à representação fiel de um modelo dinâmico a ser controlado, podendo ser encontradas duas formas de obtenção da dinâmica linear por realimentação. A primeira forma é a realimentação entrada-estado, cujo objetivo, transformar a dinâmica de um sistema não linear em uma dinâmica linear, através de uma realimentação não linear de estado ou da saída, convenientemente escolhida. Tornando-se necessário realizar uma mudança de variável de estado e introduzir uma variável de entrada auxiliar [\[8\]](#page-48-8). Tendo em vista a segunda forma, a linearização é feita sob o ponto de vista entrada-saída que lineariza o mapeamento entre uma entrava  $v$  e saída  $y$  do sistema. Em particular a linearização por realimentação resulta em uma dinâmica livre linear. No que tange implementação, para atender os requisitos de um projeto um controlador linear externo deve ser incrementado como visto na figura [1.](#page-19-0) Além disso, de acordo com [\[7\]](#page-48-7) o método exige o cancelamento das não-linearidades, tornando necessário o conhecimento das dinâmicas do sistema. Todos o estados que fazem parte da dinâmica não linear devem ser medidos ou mesmo estimados. Em se tratando da realimentação entrada-saída, parte da dinâmica do sistema não é linearizada, sendo que essa parte não aparece na dinâmica entre  $v e y$ , implicando em um sistema não controlável. Portanto, torna-se necessário verificar se a dinâmica (chamada de dinâmica zero) é assintoticamente estável antes da implementação da lei de controle.

Figura 1: Diagrama de bloco do controle linearizante por realimentação.

<span id="page-19-0"></span>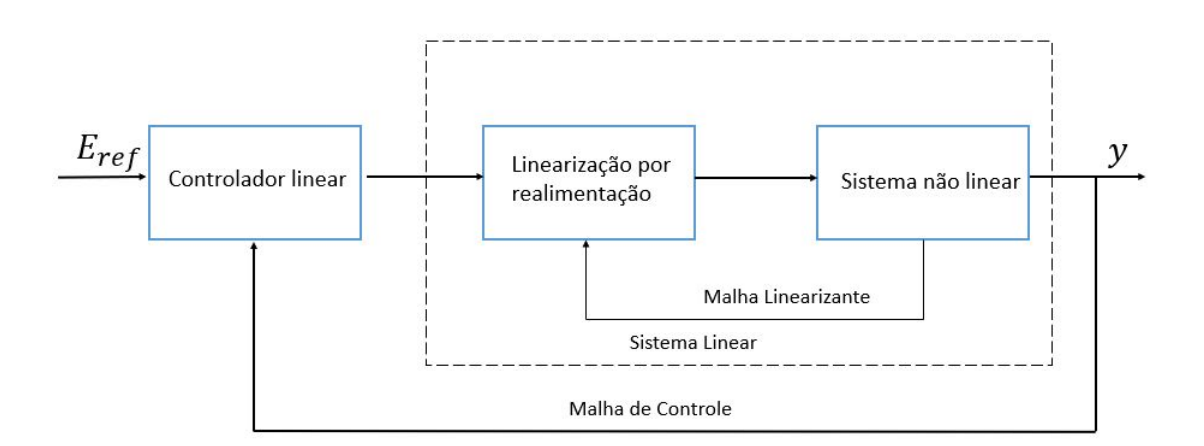

#### Fonte: Autor

O controlador IDA-PBC, controle baseado em passividade por interconexão e inserção de amortecimento, consiste em encontrar a solução que leva o sistema, em malha fechada, a ser estabilizado por meio da modificação das matrizes de interconexão e amortecimento do sistema. Com base na formulação Hamiltoniana, esse método possibilita mais facilmente lidar com sistemas interconectados. [\[9\]](#page-48-9) argumenta que essa metodologia apresenta uma nítida separação entre os elementos do sistema em termos de funções de energia, e possibilita uma melhor interpretação física do controlador. Por outro lado, [\[10\]](#page-48-10) faz ressalvas, uma vez que o mesmo, verificou a dependência do controle em função da tensão de entrada e observaram problemas de regulação de saída do controle IDA-PBC, ao aplicá-lo em conversores boost, a fim de gerar uma equação simples de malha aberta.

As transformadas de Laplace, Fourier e Z, são ferramentas cruciais em vários domínios, por exemplo, controle, telecomunicações e Engenharia Eletrônica [\[11\]](#page-49-0). A ideia por trás é obter equações desejadas e simplificadas que podem ser usadas na prática por diversas situações. A partir desta proposta, pretende-se projetar uma função de transformação das equações do conversor. Em outras palavras, este trabalho descreve uma metodologia para atingir o controle não linear baseado na transformada D, que será melhor explicado adiante.

A primeira motivação é a rápida geração de equações de controle estendidas de um conversor para outro. A segunda razão é fornecer uma nova família de controladores baseados em equações desenvolvidas que serão reprojetadas.

Por definição, a transformada D consiste em encontrar diretamente uma função que converte uma equação do duty cycle (ciclo de trabalho) de um conversor para outro conversor, através de entradas existentes para relações de tensão de saída desses conversores, que são funções do ciclo de trabalho. Por fim, os métodos de controle utilizados neste trabalho, terão seus modelos e formulações de controle demonstrados no capítulo 2. A abordagem proposta para a transformada D é explicada no capítulo 3. Finalmente, são apresentados resultados e considerações finais nos capítulos 4 e 5.

## <span id="page-21-1"></span>2 CONVERSORES

## <span id="page-21-2"></span>2.1 Modelagem e relação entre os conversores

Os típicos conversores de energia c.c./c.c, como boost, buck e buck-boost esboçados na Figura [2,](#page-21-0) são conversores de potência que contém os mesmos elementos: um diodo, um interruptor, um capacitor e um indutor. A diferença física entre eles consiste na posição de tais componentes. Além disso, o fenômeno não linear é principalmente presente em elementos semicondutores (comutador e diodo). A tabela [1](#page-22-0) resume três conjuntos diferentes de modelos comumente encontrados na literatura dos três choppers mais comuns: Modelo de Espaço de Estado (SSM), Modelo de Euler-Lagrange (ELM) e Hamiltoniano Controlado por Porta (PCH). Nota-se que o ELM mostra uma estrutura muito semelhante para ambos conversores, boost e o buck-boost, o modelo PCH estabelece a mesma forma para os três conversores. De acordo com [\[12\]](#page-49-1) uma dificuldade geralmente encontrada nos conversores boost e buck-boost é a presença de zeros do semi plano direito (right-half-plane-RHP), como característica problemática que leva à fase não mínima,(consulte a última coluna da Tabela [3\)](#page-24-1).

<span id="page-21-0"></span>Figura 2: Circuito conversor de potência e Transformada-D. Boost duty cycle (D), Buck duty cycle  $(d)$ , e Buck-boost duty cycle $(\delta)$ .

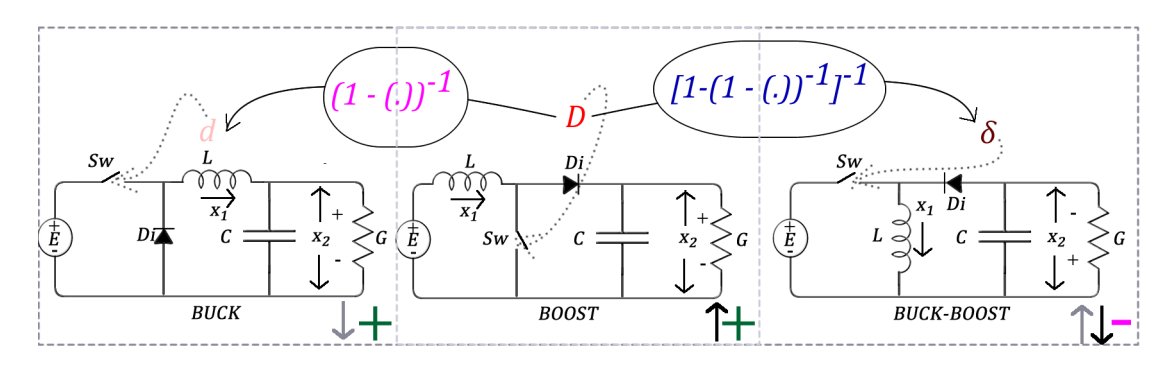

Fonte:Adaptado [\[13\]](#page-49-2)

<span id="page-22-0"></span>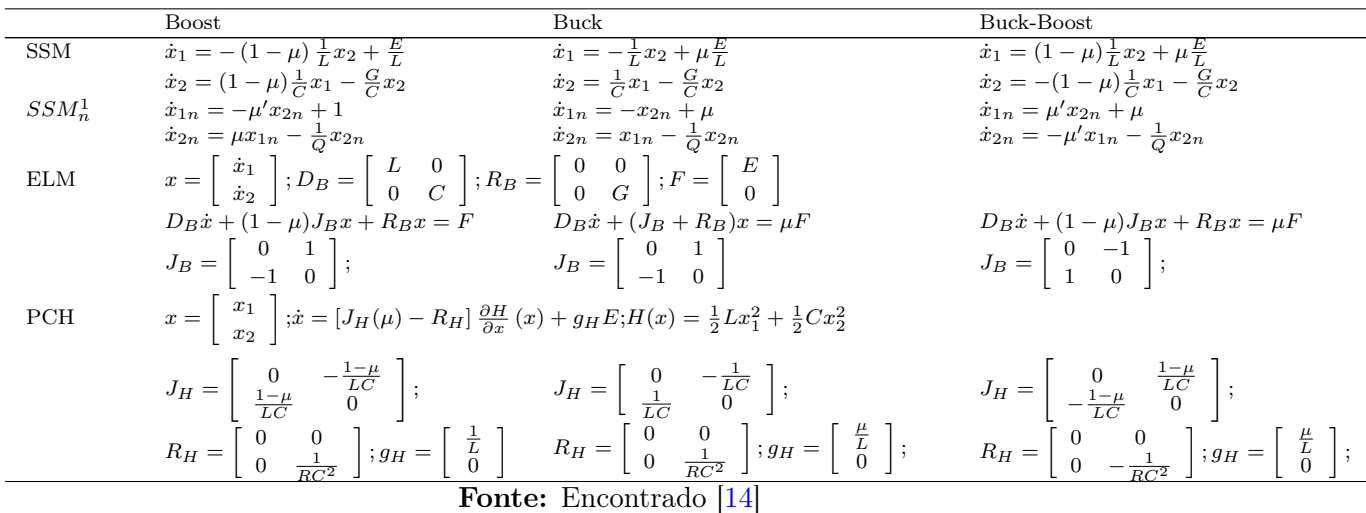

#### Tabela 1: Modelo matemático dos conversores

# <span id="page-22-2"></span>2.2 Relação de equilíbrio dos conversores de potência

Os itens descritos abaixo e retomados na Tabela [2](#page-22-1) são facilmente encontrados em qualquer livro de eletrônica de potência. No entanto, foram repetidas algumas relações importantes que serão usadas para derivar a transformada D proposta. Deve-se notar que essas relações são para os conversores c.c/c.c. ideais.

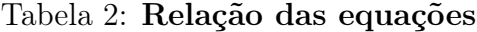

<span id="page-22-1"></span>

| Conv.        | Equação controle SFL              | $\rm Controlador$                             | malha               | Complemento    | $\overline{E}$ |              | Transformada           |
|--------------|-----------------------------------|-----------------------------------------------|---------------------|----------------|----------------|--------------|------------------------|
|              |                                   | aberta $(U = \bar{d}, \bar{D}, \bar{\delta})$ |                     |                |                |              |                        |
| Buck         | $-k_1(x_1-x_{1d})+x_2$            | $E -$<br>$\overline{\phantom{a}}$             | $d =$               | $E-V_d$<br>$=$ |                | $\bm{u}$     | $(D')^{-1}$<br>$d = 0$ |
| <b>Boost</b> | $E+k_1(x_1-x_{1d})$<br>$x_{2}$    |                                               | $\mathcal{L}_I = E$ |                | $(1-\mu)$      | $1-D$        |                        |
| Buck-        | $+k_1(x_1-x_{1d})+x_2$<br>$x_2-E$ | $=$<br>$E-V_d$                                | $E-V_d$             | $=$<br>$E-V_d$ | $(1-\mu)$      | $(1-\delta)$ |                        |
| <b>Boost</b> |                                   |                                               |                     |                |                |              | $(d')^{-1}$            |

Fonte: Encontrado [\[13\]](#page-49-2)

#### <span id="page-22-3"></span>2.2.1 Boost

O conversor boost pode ser descrito por equações de espaço de estados,

$$
\dot{x}_1 = -(1 - D) \frac{1}{L} x_2 + \frac{E}{L}; \dot{x}_2 = (1 - D) \frac{1}{C} x_1 - \frac{G}{C} x_2.
$$
 (1)

de tal forma que  $x_1$  é a corrente do indutor,  $x_2$  é a tensão do capacitor, E é a tensão de entrada, $\boldsymbol{x}_n$  é a variável de estado normalizada.

As equações necessárias para a solução dos pontos de equilíbrio, referente ao conversor boost podem ser obtidos fazendo  $\dot{x}_1 = 0$  e  $\dot{x}_2 = 0$ . De tal forma que a condutância está representada por  $G$  e o *duty cycle* do conversor *boost* por  $D$ :

$$
\bar{x}_1 = \frac{EG}{(1 - D)^2}, \bar{x}_2 = \frac{E}{(1 - D)}
$$
\n(2)

Modelos normalizados são obtidos considerando equações tragas por [\[15\]](#page-49-4) :  $\tau$  =  $\frac{t}{\sqrt{LC}}, x_{1n} = \frac{1}{E}$ E  $\sqrt{L}$  $\frac{L}{C}x_1, x_{2n} = \frac{1}{E}$  $\frac{1}{E}x_2, \dot{x}_{in} = \frac{x_{in}}{d\tau}$ ,  $x_1$  é a corrente no indutor,  $x_2$  tensão do capacitor,  ${\cal E}$ tensão de entrada, $x_n$  é a variável no estado normalizado.

Em seguida, será analisado a derivação de (1), considerando D como um valor constante e  $\bar{D}$ , como valor de equilíbrio:

$$
\bar{x}_1 = \frac{G}{E} \bar{x}_2^2 \tag{3}
$$

Por manipulação algébrica e considerando a saída desejada de tensão do capacitor como  $x_{2d}=\bar{x}_2=V_d$ , o equilíbrio aponta para estabilizar  $\bar{x}$  e o controle de entrada constante  $\bar{D}$  dado por:

$$
\bar{D} = 1 - \frac{E}{V_d}; \bar{x} = [\bar{x}_1, \bar{x}_2]^T = \left[ GV_d \left(\frac{V_d}{E}\right), V_d\right]^T
$$
\n
$$
\tag{4}
$$

#### <span id="page-23-0"></span>2.2.2 Buck

Para aplicação, o mesmo procedimento para buck resultará em:

$$
\bar{x}_1 = dEG, \bar{x}_2 = dE, \bar{x}_1 = G\bar{x}_2, \bar{d} = 1 - \frac{E - V_d}{E},
$$
  

$$
\bar{x} = [\bar{x}_1, \bar{x}_2]^T = [GV_d, V_d]^T.
$$
 (5)

#### <span id="page-23-1"></span>2.2.3 Buck-boost

Para o conversor buck-boost:

$$
\bar{x}_1 = \frac{\delta EG}{(1-\delta)^2}, \bar{x}_2 = -\frac{\delta E}{(1-\delta)}, \bar{x}_1 = G\bar{x}_2 \left(\frac{\bar{x}_2}{E} - 1\right),
$$

$$
\bar{\delta} = 1 - \frac{E}{E - V_d}, \bar{x} = [\bar{x}_1, \bar{x}_2]^T = \left[ GV_d \left( \frac{V_d}{E} - 1 \right), V_d \right]^T.
$$
\n(6)

## <span id="page-24-2"></span>2.3 Modelo linearizado da função de transferência:

A tabela [3](#page-24-1) mostra os parâmetros de entrada e saída  $(G_{vi})$ , funções de transferência controle-saída  $(G_{vd})$  das funções básicas Conversores buck, boost e buck-boost [\[14\]](#page-49-3):

$$
G_{vd} = G_{d0} \frac{\left(1 - \frac{s}{w_z}\right)}{\left(1 + \frac{s}{Qw_0} + \left(\frac{s}{w_0}\right)^2\right)},\tag{7}
$$

$$
G_{vi} = G_{i0} \frac{1}{1 + \frac{s}{Qw_0} + (\frac{s}{w_0})^2}.
$$
\n(8)

#### Tabela 3: Funções de Transferência

<span id="page-24-1"></span>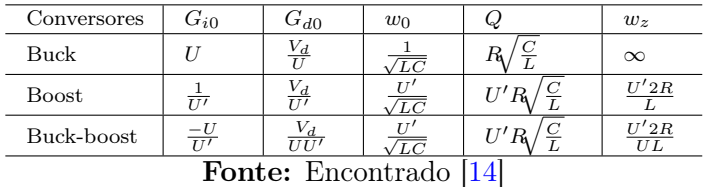

<span id="page-24-0"></span>Considerando a linearização das correntes sobre as chaves dos conversores, é usual trabalhar com circuitos canônicos para representar o modelo de pequenos sinais, igual exemplificado na Figura [3](#page-24-0) e descrito pelas equações da tabela [4.](#page-25-0)

Figura 3: Circuito conversor de potência canônico.

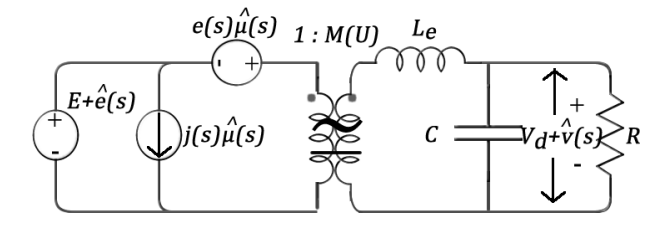

Fonte: Encontrado [\[13\]](#page-49-2)

Portanto a resolução do circuito canônico consiste em encontrar os parâmetros:  $e(s)$ ,

<span id="page-25-0"></span> $j(s)$ ,  $V_d$  por meio da expansão na série de Taylor.

| Conversores                     |                | $\mu_{e}$         | ۰S<br>e                    | S |  |
|---------------------------------|----------------|-------------------|----------------------------|---|--|
| Buck                            |                |                   |                            |   |  |
| <b>Boost</b>                    | TTI            | 11/2              |                            |   |  |
| Buck-boost                      | $\overline{I}$ | $\overline{11/2}$ | $\overline{112}$<br>$T^2R$ |   |  |
| <b>Fonte:</b> Encontrado $[14]$ |                |                   |                            |   |  |

Tabela 4: Parâmetros do Circuito Canônico

## <span id="page-25-1"></span>2.4 Transformada D

A transformada D busca propor uma metodologia hibrida combinando leis de controle, a fim de encontrar novas equações, trazendo uma maior simplificação no resultado final. A Figura [4](#page-26-0) ilustra o fluxograma referente à metodologia proposta, ou seja, uma vez que for definido o conversor que se busca nova lei de controle, deve ser estudado e escolhido a função do ciclo de trabalho, embasada em um dos métodos não clássicos representados na segunda coluna. A partir de então, deve-se aplicar todo procedimento algébrico proposto pela transformada D para encontrar uma nova equação de controle. A terceira coluna mostra como avaliar se a equação encontrada será ou não uma nova lei de controle. Se caso houver uma relação implícita entre a equação do modelo não clássico embasada a partir de um dos conversores, com a nova equação de controle descoberto, pode-se dizer que existe uma nova lei de controle. Caso contrário todo procedimento deverá ser anulado, novos cálculos deverão ser feito até que atenda a relação definida. Dessa forma, a resposta sendo positiva será atribuída como  $D, \delta$  ou d, igualmente mostrado nos exemplos da coluna de saída. Finalmente, a mesma pode ser validada primeiramente através dos testes de estabilidade, posteriormente por meio de simulações e experimentos reais.

<span id="page-26-0"></span>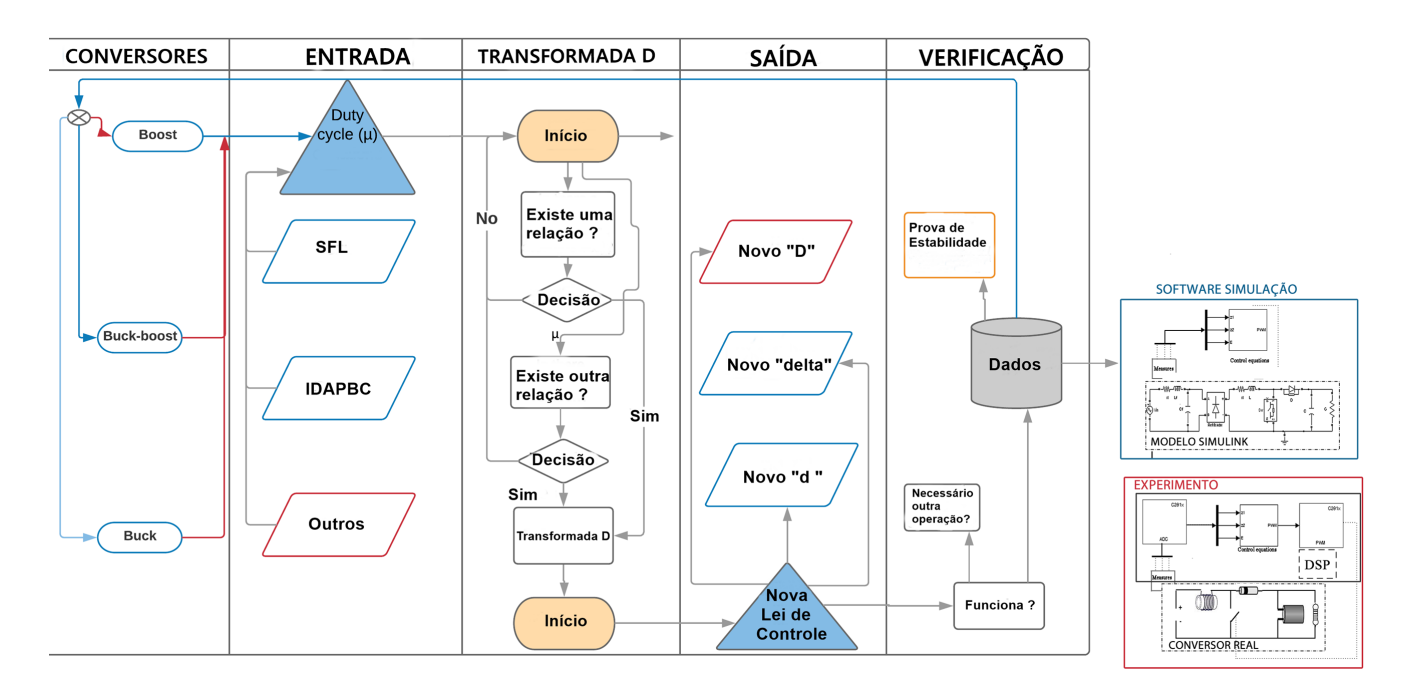

Figura 4: Fluxograma Transformada D

Fonte: Adaptado<sup>[\[13\]](#page-49-2)</sup>

#### <span id="page-26-1"></span>2.4.1 Definição:

A transformação D consiste em encontrar, diretamente, uma função que relaciona o duty cycle  $\mu$  de um conversor para outro.

**Preposição 1:** Existe uma função de transformação  $\Delta_1$  que converte  $D \to d, \delta$ :

$$
d, \delta = \Delta_1(D), d = (D')^{-1}, \delta = 1 - [1 - (D')^{-1}]^{-1}.
$$
\n(9)

Exemplo 1: A origem de  $\Delta_1$  está relacionada à análise de estado estacionário. Repetindo os resultados dos conversores boost e buck dados por (4) e (5), resultará.

$$
\bar{D} = \frac{V_d - E}{V_d}, \bar{d} = \frac{V_d}{E}.
$$
\n<sup>(10)</sup>

A expressão facilmente encontrada que conduz $\bar{D} \Rightarrow \bar{d}$  (consequentemente, D  $\Rightarrow$  d). A relação da equação é dada por (9) e a segunda coluna da Tabela [3.](#page-24-1)

**Preposição 2:** Existem outras funções de transferências  $\Delta_2, \Delta_3, ..., \Delta_n$  que converta $D\to\delta$  :

$$
\delta = \Delta_2(D), \delta = -\frac{D^{-1}}{D'}
$$
\n(11)

$$
\delta = \Delta_3(D), \delta = 1 + D'.\tag{12}
$$

**Exemplo 2:** Repetindo o ganho de controle  $G_{io}$  da Tabela [3:](#page-24-1)

$$
G_{io} = \frac{-U}{U'},\tag{13}
$$

Substituindo  $U$  (*duty cycle generalizado em estado estacionário*) por  $D$ , é possível notar que (11) e (13) são equivalentes.

Ao ilustrar aplicações da transformada D usando equações não lineares, encontradas recentemente na literatura. Considerando duas leis de controle baseadas no IDAPBC. Em (10), a equação IDAPBC será chamada de CIDAPBC, será aplicada em um conversor boost que resultará em uma equação de controle simplificada descrita por:

#### CIDAPBC:

$$
\bar{D} = 1 - \frac{E}{V_d}, D = 1 - (1 - \bar{D}) \left(\frac{x_2}{V_d}\right)^{k_{\alpha}}.
$$
\n(14)

Dessa forma, [\[16\]](#page-49-5) realiza uma evolução de (14), dada por:

#### IDAPBC:

$$
D = 1 - \frac{k_z E}{2Ex_2 + (k_z - 2E)x_{2d}}
$$
\n(15)

Conforme o estudo de caso, será incluído a não linearidade da equação SFL [\[17\]](#page-49-6):

$$
D = 1 - \frac{[E + k_1(x_1 - x_{1d})]}{x_2} \tag{16}
$$

Ao inserir os resultados de (14) - (16) em (9) - (12), resultará em novas equações D coletadas na Tabela [2](#page-22-1) (onde  $k_1$ ,  $k_\alpha$  e  $k_z$ , são os ganhos de controle não lineares).

Exemplo 3: Portanto, a nova equação de controle D-SFL é encontrada pela avaliação de (9) e (16):

$$
d = \frac{x_2}{[E + k_1(x_1 - x_{1d})]}
$$
\n(17)

Substituindo (15) em (12):

$$
\delta = 1 + \frac{k_z E}{2Ex_2 + (k_z - 2E)x_{2d}}
$$
\n(18)

#### Tabela 5: Equações de controle - Transformada D

<span id="page-28-0"></span>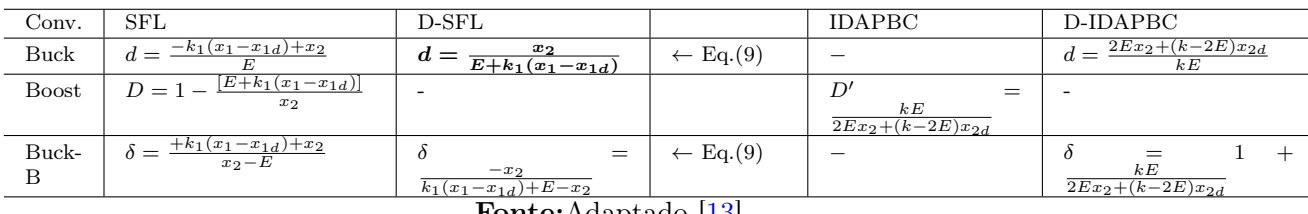

Fonte:Adaptado [\[13\]](#page-49-2)

<span id="page-28-1"></span>Tabela 6: Continuação Equações de controle - Transformada D

|                      | <b>CIDAPBC</b>                                                        | D-CIDAPBC                                                                                   |  |  |
|----------------------|-----------------------------------------------------------------------|---------------------------------------------------------------------------------------------|--|--|
| <b>Buck</b>          |                                                                       | $-\kappa_{\alpha}$<br>$d = 1 - (1 - \bar{d})$<br>$\left(\frac{x_2}{V_d}\right)$             |  |  |
| Boost                | $D=1-\left(1-\bar{D}\right)\left(\frac{x_2}{V_d}\right)^{k_{\alpha}}$ |                                                                                             |  |  |
| Buck-Boost           |                                                                       | $\kappa_{\alpha}$<br>$\left(\frac{x_2}{V}\right)$<br>$\delta = 1 - (1 - \overline{\delta})$ |  |  |
| Eonte: Adaptado 1131 |                                                                       |                                                                                             |  |  |

Fonte:Adaptado [\[13\]](#page-49-2)

#### <span id="page-28-2"></span>2.4.2 Análise de estabilidade

Dois objetivos principais devem ser analisados, em relação à estabilidade do sistema de malha fechada: (i) O equilíbrio do sistema (ii) A dinâmica zero no equilíbrio. O projeto do controle consiste em primeiro, renderizar o erro  $(x - x_d)$  igual a zero e, então garantir estabilidade assintótica à dinâmica do erro. Conforme comprovado por [\[2\]](#page-48-2), o sistema será assintoticamente estável se a nova lei de controle for atendida e a dinâmica zero ao redor do ponto de equilíbrio desejado for estável.

Para avaliar a estabilidade da dinâmica interna do sistema fechado, a abordagem padrão é considerar a dinâmica zero correspondente. Sendo necessário a dinâmica zero do sistema ser assintoticamente estável, resultando em uma dinâmica interna, localmente exponencialmente estável [\[18\]](#page-49-7). Assim, a equação que descreve a dinâmica de ordem zero é obtida tornando o erro igual a zero e substituindo as variáveis de estado pelos respectivos valores de estado estacionário.

Exemplo 5: A dinâmica de ordem zero da equação de controle D-SFL buck é obtida usando os termos  $x = [GV_d, V_d]^T$ ;  $d = \frac{x_2}{[E+k_1(x_1-x_{1d})]}$ .

Como  $\bar{x}_2 = \bar{\mu}E$  e  $\bar{d} = \bar{\mu}$  para conversores buck, deriva-se os dois lados de (19) e substituindo em (20), a dinâmica de ordem zero em função de  $\bar{\mu}$  será dada por (21):

$$
\bar{\mu} = \frac{x_{20}}{E} \tag{19}
$$

$$
\dot{x}_{20} = \frac{\bar{x}_1 - G\bar{x}_2}{C},\tag{20}
$$

$$
\dot{\bar{\mu}} = -\frac{G}{C} \left( \bar{\mu} - \frac{\bar{x}_1}{GE} \right) \tag{21}
$$

Ao qual, o ponto de equilíbrio  $\bar{\mu} = \frac{\bar{x}_1}{GE}$ , é estável. (Procedimento similar em [\[2\]](#page-48-2) e [\[19\]](#page-49-8)).

#### <span id="page-29-0"></span>2.4.3 Ação integral

As transformações em questão são bastante sensíveis aos parâmetros de incertezas. Assim, para forçar as variáveis de estado a alcançar rapidamente o equilíbrio e minimizar os erros em tensão de saída no valor desejado  $V_d$ , é útil adicionar um termo integrador proporcional à lei de controle, igualmente mostrado em [\[13\]](#page-49-2), dado por:

$$
G_{Int} = -k_{int} \int_0^t [x_2(s) - V_d] ds.
$$
 (22)

#### <span id="page-29-1"></span>2.4.4 Simulação matemática

Esta seção apresenta os resultados da simulação digital usando a abordagem Matlab / Simulink . Os conversores são implementados de acordo com as especificações de projeto encontrados [\[13\]](#page-49-2) e as leis de controle D são as mesmas estudadas neste trabalho por meio das (Tabelas [5](#page-28-0) e 6). A Figura [5-](#page-30-0)A demonstra a tensão medida no capacitor referente ao conversor buck-boost, após uma perturbação na carga, considerando o controle não clássico SFL e comparando com novas equações de controle D-SFL, D-IDAPBC e D-CIDAPBC.

O mesmo cenário é apresentado na figura [5-](#page-30-0)B para o conversor buck. Nestes testes, etapas de carga consecutivas de 70% a 100% são aplicadas nos sistemas simulados. Uma mudança na etapa de carga (70% -100%) é aplicada para avaliar as novas três leis de controle D. Dessa forma, o resultado das simulações convergiram para o valor de estado estacionário após as aplicações de etapas consecutivas. Sendo que, nenhum dos métodos implementados mostrou instabilidade, isso significa que os modelos incorporados e as equações de controle são capazes de controlar os sistemas e, assim, validar as técnicas de controle.

<span id="page-30-0"></span>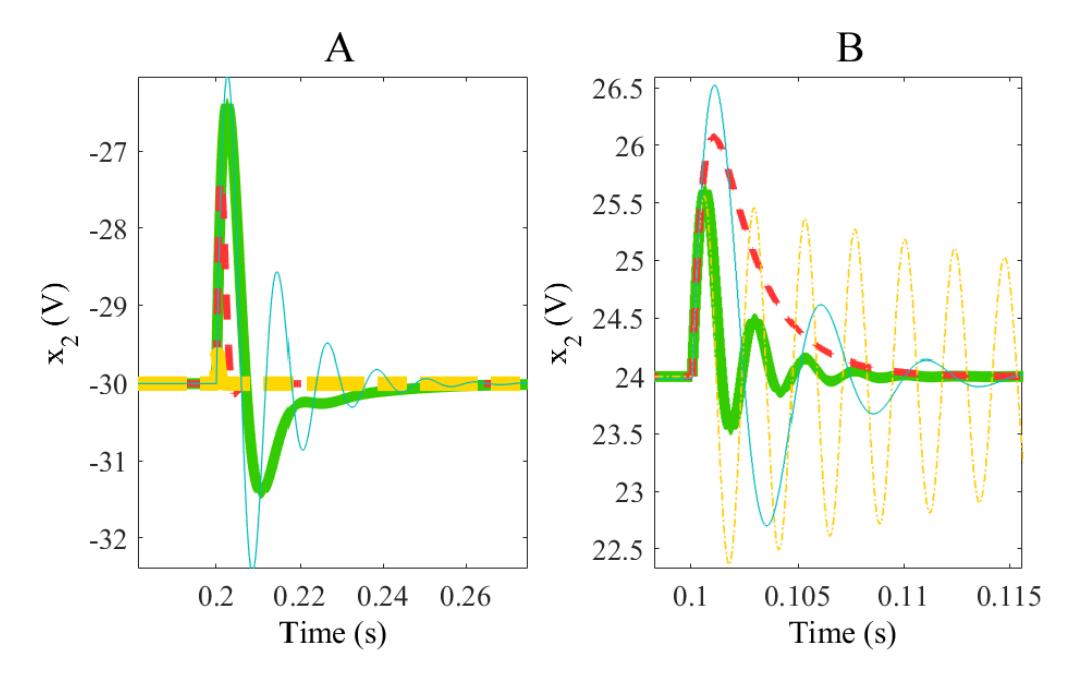

Figura 5: Resultado da simulação (Matlab/Simulink), usando técnica de controle SFL(linha tracejada vermelha), D-SFL (linha contínua verde), D-CICAPBC(linha contínua ciano), D-IDAPBC(linha tracejada amarela). Tensão de saída  $x_2$  para buck-boost (A) e buck (B) em vista da variação de carga (70-100 %) em 0.1s e 0.2s.

Fonte: Adaptado [\[13\]](#page-49-2)

## <span id="page-30-1"></span>2.5 Controle PI

O controlador PI é um mecanismo de controle por realimentação que inicialmente calcula o erro entre a variável controlada e o valor desejado (Set-Point), visando aplicar uma ação corretiva causada pelo controlador proporcional. A função geral do controlador é demonstrada em (23) de acordo com [\[20\]](#page-49-9).

$$
m_{(t)} = \bar{m} + K_c e(t) + \frac{K_c}{T_i} \int_0^t e(t).
$$
 (23)

O termo integral remove o erro residual, ou seja, sempre que o erro estiver presente, o controlador PI varia sua saída, reduzindo o erro até zerar [\[21\]](#page-49-10). Analisando a aplicação desse controlador para o trabalho em questão, onde se busca controlar variáveis de corrente ou tensão, o termo integral recebe o valor necessário para variar o sinal PWM que implica no ciclo de trabalho. De certa forma o controlador PI irá anular o erro residual aumentando ou diminuindo o tempo em que o sinal estará em nível logico alto ou baixo, proporcionando um chaveamento adequado no circuito para que a variável de saída desejada estabilize no valor de Set-Point.

Em geral, quando se busca controlar a tensão de saída de um conversor c.c/c.c, é necessário uma função de transferência que relaciona as pequenas variações da tensão de saída com a da razão cíclica . Isso porque o controlador atua na razão cíclica do modulador PWM de modo a regular a tensão de saída. Em [\[14\]](#page-49-3) é deduzido o modelo no domínio da frequência para o conversor *buck*. Sabendo que  $V<sub>q</sub>$  é o valor de tensão constante que estará entorno do ponto de operação do conversor, para que o modelo mantenha sua linearidade. De acordo com dedução feita por [\[22\]](#page-50-0) e atendendo as condições do valor limite do duty cycle e tensão máxima de saída, utilizou-se o seguinte modelo:

$$
G(s) = \frac{V_g \frac{1}{LC}}{s^2 + \frac{s}{RC} + \frac{1}{LC}}
$$
\n(24)

Dessa forma, é possível determinar parâmetros importantes como frequência natural  $w_n = \frac{1}{\sqrt{LC}}$  e o coeficiente de amortecimento  $\zeta =$  $\frac{\sqrt{LC}}{2RC}$ , para se projetar o sistema de controle na faixa de operação permitida pelo modelo utilizado. O ganho do integrador  $(K_i)$  é o resultado de  $\frac{K_c}{T_i}$ .

# <span id="page-32-0"></span>3 Avaliação prática

A estratégia adotada nesse trabalho foi a avaliação das respostas após aplicação de testes, utilizando duas leis de controle, inicialmente com uso de softwares de simulação, posteriormente montando o circuito real. A lei de controle D-SFL, foi escolhido, por ser mais didático e intuitivo. Para confrontar os resultados, utilizou-se a lei de controle Proporcional Integral.

D-SFL

$$
d = \frac{x_2}{[E + k_1(x_1 - x_{1d})]}
$$
 (1)

PI

$$
m_{(t)} = \bar{m} + K_c e(t) + \frac{K_c}{T_i} \int_0^t e(t)
$$
\n(2)

# <span id="page-32-1"></span>3.1 Simulação SPICE PROTEUS

A simulação SPICE possibilita a criação de projetos eletrônicos, trazendo abordagem muito próxima da realidade. Uma vez que houve problemas durante o desenvolvimento das atividades em laboratório, optou-se por utilizar o Proteus como uma alternativa, a fim de aproximar o máximo possível da montagem do circuito real. A figura [6](#page-33-0) demonstra o circuito desenvolvido.

<span id="page-33-0"></span>Figura 6: Circuito simulado pelo software (Proteus), Circuito de potência(Destaque vermelho),Circuito de Controle/Comando (Destaque verde), Circuito condicionador de sinais (Destaque azul).

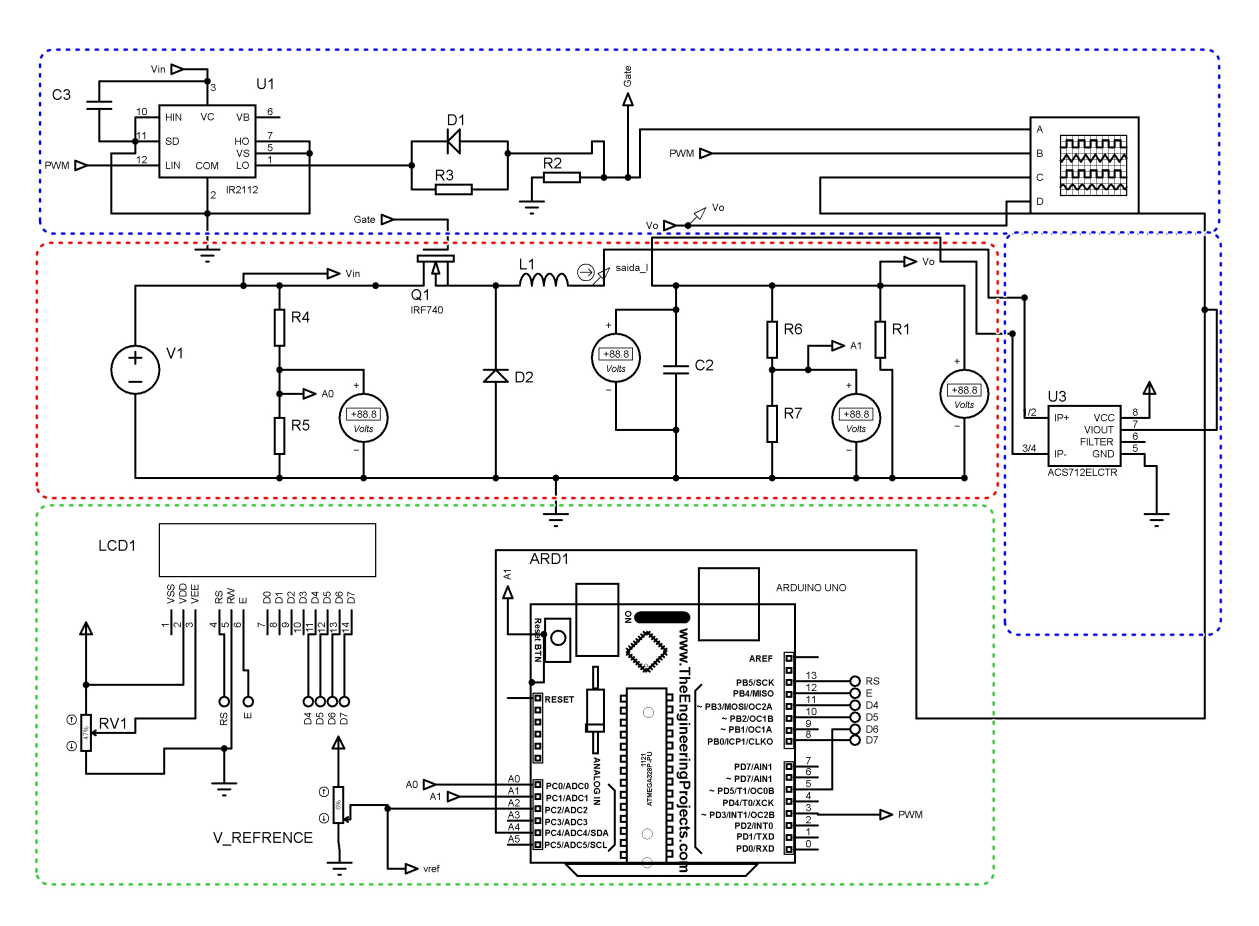

Fonte: do Autor

### <span id="page-33-1"></span>3.2 Condicionamento dos sinais

Os sinais de tensão e corrente necessitam ser amostrados para serem lidos pelo microcontrolador, dessa forma, realizar o condicionamento de sinais é extremamente necessário. Com objetivo de realizar a leitura de tensão, projetou-se um divisor de forma a limitar os valores de tensão a serem lidos pelo microcontrolador, pois a capacidade máxima aceita pelo Arduíno em realizar essa leitura está compreendido no intervalo de 0 V a 5 V. Para leitura da corrente no indutor foi utilizado um pequeno sensor invasivo modelo ACS712ELCTR-05B-T, com capacidade de medir valores de corrente continua e alternada, possui largura de banda máxima de 80kHz, capacidade de leitura de 5 A rms. O seu uso nesta aplicação é para realizar leituras de corrente inferiores a 5 A, através do efeito Hall, caracterizado pelo aparecimento de um campo elétrico transversal em um

condutor percorrido por uma corrente elétrica, ao passo que, este se encontra mergulhado em um campo magnético. A figura [7](#page-34-0) demonstra o circuito integrado fabricado pela Allegro MicroSystems, tendo sua saída VIOUT responsável por gerar sinal de tensão a ser lido pelo Arduíno com as mesmas proporções.

IP+/IP-: são os terminais que serão conectados em série com a carga. É por onde a corrente elétrica irá fluir.

<span id="page-34-0"></span>Figura 7: Pinos de entrada e saída do sensor ACS712

VIOUT: Pino de saída do sensor. Representa a forma de onda da corrente proporcional a entrada, no qual a sua proporcionalidade é definida pelo modelo que será utilizado. Sua saída apresenta offset de 2,5V.

**B**<br> **E**<br> **E**<br> **E**<br> **E**<br> **E**<br>
CND  $IP + 1$ <br> $IP + 2$ <br> $IP - 3$  $\overline{5}$  GND

Fonte: Adaptado [\[23\]](#page-50-1)

FILTER: Terminal no qual será conectado um capacitor que definirá a largura de banda.

VCC/GND: Terminais de alimentação do circuito integrado.

Foi adicionado um display a fim de possibilitar a visualização em tempo real dos valores de corrente de referência e de saída do circuito. A geração de sinal feita pelo microcontrolador, possibilitou que o pino 3 criasse um sinal de saída PWM. Porém de acordo com [\[24\]](#page-50-2) o mesmo possui padrão de frequência de sinais de saída muito inferior comparado com a necessidade do projeto, estando em torno de 500Hz. Nesse sentido, foi necessário ajustar para valores de frequência mais elevada, modificando registrador específico do arduino ATMEGA328P e o (timer/count). Portanto foi desenvolvido uma função e alterado registrador OCR2x, passando para TCCR2A = 0xA3; que habilita a opção Fast PWM. Posteriormente foi configurado o timer para  $TCCR2B = 0001 0011$ , implicando no ajuste de frequência de saída para 62kHz.

### <span id="page-34-1"></span>3.3 Circuito de potência

O circuito de potência foi montado utilizando os seguintes componentes: Capacitor, indutor, transistor, diodo e resistores. A chave transistorizada pode assumir dois estados: conduzindo ou bloqueado. Nesse sentido, a tensão de entrada  $(V_1)$  é obstruída pela chave, porém, por ação do filtro LC, a tensão de saída  $(V<sub>o</sub>)$  será praticamente constante. No instante em que a chave é ativada para conduzir, o diodo ficará reversamentente polarizado, então a fonte passará a transferir energia para o indutor e para o capacitor.

Quando a chave entrar no modo bloqueio, o diodo entrará naturalmente em condução fornecendo passagem à corrente no indutor. Com isso a energia armazenada no indutor é entregue ao capacitor e a carga. Enquanto o valor instantâneo da corrente no indutor for maior que a corrente de carga, a diferença entre os dois carrega o capacitor. Caso contrário, o capacitor se descarrega suprindo a diferença para manter a corrente de carga constante [\[25\]](#page-50-3). A Tabela [7](#page-35-0) mostra os valores dos componentes utilizados nesse projeto.

| Parâmetro                 | Valor              |
|---------------------------|--------------------|
| Tensão de Entrada         | 20V                |
| Frequência de chaveamento | 40kHz              |
| Indutância.               | $332\mu H - 100mH$ |
| Capacitância              | $100 \mu F$        |
| Resistência de Carga      | 4Ω                 |
| Diodo                     | 15ETH06            |
| Semicondutor MOSFET       | <i>IRF740</i>      |
| <b>DRIVE</b>              | <i>IR2112</i>      |

<span id="page-35-0"></span>Tabela 7: Parâmetros de projeto do conversor Buck.

Fonte: do Autor

### <span id="page-35-1"></span>3.4 Circuito de Controle

Responsável por realizar o controle da chave semicondutora do circuito, sendo essencial para o funcionamento do conversor, pois é o seu controle que determina quanto de energia será transmitida da entrada para a saída, foi utilizado o MOSFET modelo IRF740. Nesse sentido para que o transistor entrasse no modo de condução foi necessário uma tensão entre 10 V e 20 V aplicada no gate, entretanto o sinal PWM gerado pelo Arduíno atingiu magnitude de no máximo 5 V quando em nível alto, por sua vez, foi fundamental o incremento de um drive para adequação dos níveis de tensão.

O circuito integrado IR2112 é um driver de alta velocidade e alta tensão com duas saídas independentes, LO (Low voltage side) e HO ( Higth voltage side), podendo operar em modos distintos. Utiliza-se o Low voltage quando o drive é ligado a um MOSFET de junção NPN tendo seu terminal de fonte conectado ao sinal de terra e a carga é conectada ao dreno do transistor. O Hight voltage é utilizado quando está ligado a um MOSFET de junção NPN em que seu terminal de fonte não é conectado ao sinal de terra mas sim à carga. Para aplicação o circuito integrado operou na configuração Low voltage, sendo utilizado apenas uma saída do IR2112.

#### <span id="page-36-0"></span>3.4.1 Sintonia do controlador integral

Uma vez definido todos os parâmetros do projeto, com duty cycle variando de 0 a 1,  $\mathrm{V}_g=20\mathrm{V},\, \mathrm{R}=4\Omega,\, \mathrm{L}{=}\,332\mu\mathrm{H}$ e C $=100\mu\mathrm{F},$ foi possível construir o modelo do conversor conforme equação apresentada no capítulo anterior, no domínio da frequência com seus valores numéricos.

$$
G(s) = \frac{6,024 \cdot 10^4}{s^2 + 2500s + 3,012 \cdot 10^5}
$$
\n(3)

Com o uso do matlab, foi possível encontrar  $w_n = 548.82 \text{ rad/s}, \zeta = 0.2278$ , os polos complexos -1.2500  $\pm$  j5.3440, dessa forma foi verificado que o sistema é hipoamortecido, pois os polos possuem parte imaginária e a constante de amortecimento é menor que um. Para sintonia, o zero foi alocado no semiplano esquerdo e o ganho ajustado de acordo com as respostas tragas pelo sistema. Nesse sentido, o mesmo se manteve estável para o valor  $K_c$  estipulado. O resultado final foi  $T_i=$  6.6ms,  $K_c = 0.3$  e  $K_i = 15$ , com esses ganhos em malha fechada, o tempo de acomodação ficou lento, porém sem sobressaltos.

## <span id="page-37-0"></span>4 Resultados

Neste capítulo são apresentados os resultados experimentais da Transformada D e controle PI aplicado ao conversor buck. Inicialmente gerados a partir da montagem virtual através dos softwares Proteus e Plecs, código fonte programado no ambiente de desenvolvimento das plataformas, compatíveis com os microcontroladores, posteriormente gerou-se arquivos de extensão CSV (Comma Separated Values) e então os mesmos foram reproduzidos no software matlab. Em um outro momento foram realizados experimentos reais, utilizando dois microcontroladores distintos, o ATMEGA328P e TMS320F28377S, juntamente com circuito de potência e condicionamento de sinais, similares aos que foram tragos no capítulo anterior.

Então os resultados obtidos através do osciloscópio foram exportados pelo mesmo tipo de extensão utilizada anteriormente, ou seja CSV e assim gerado os gráficos no matlab que serão demonstrados nos próximos tópicos. Vale ressaltar que a motivação para uso do matlab está ligada a ampliação da capacidade de análise dos dados, além de proporcionar uma interpretação mais clara e objetiva.

Portanto, são apresentadas respostas ligadas ao comportamento da corrente e tensão através da simulação digital e experimentos realizados em laboratório. Os testes foram direcionados a variação da frequência de chaveamento, variação da tensão de entrada no conversor e variação da carga, comparando as duas técnicas, nova lei de controle por realimentação estados (D-SFL) e controle Proporcional integral (PI).

## <span id="page-37-1"></span>4.1 Resultado do controle utilizando Proteus

Utilizando o microcontrolador ATMEGA o sistema foi ajustado com tensão de entrada de 20 V e um *Set-Point* de 8 V. As figuras  $8(a)$  $8(a)$  e  $8(b)$  mostram o sinal de corrente no indutor após um degrau, advinda de um circuito de controle com frequência de chaveamento configurada com 7.2kHz, enquanto as figuras [9\(](#page-39-2)a) e [9\(](#page-39-2)b) abordam o mesmo teste porém com frequência de chaveamento de 62kHz. A partir da simulação foi possível verificar melhores comportamentos de onda, no qual a frequência de chaveamento estava

ajustada para valores mais elevados. Esse ajuste também implicou na possibilidade de redução do indutor, em contrapartida exigiu um esforço maior do microcontrolador.

Em linhas gerais quando o microcontrolador estava ajustada para menor frequência citada, o controle PI levou cerca de 40 ms para chegar a região de estabilidade, enquanto o D-SFL demorou 27 ms para alcançar a mesma estabilidade. Contudo ao comparar com uma frequência de chaveamento elevada, o controle proporcional integral levou 6 ms para que a corrente estabilizasse, enquanto o controle por realimentação de estados levou aproximadamente 3 ms. Por conseguinte, as saídas tiveram maiores oscilações e valores de pico quando testadas com frequências de chaveamento baixas, comparado com as mais elevadas.

<span id="page-38-0"></span>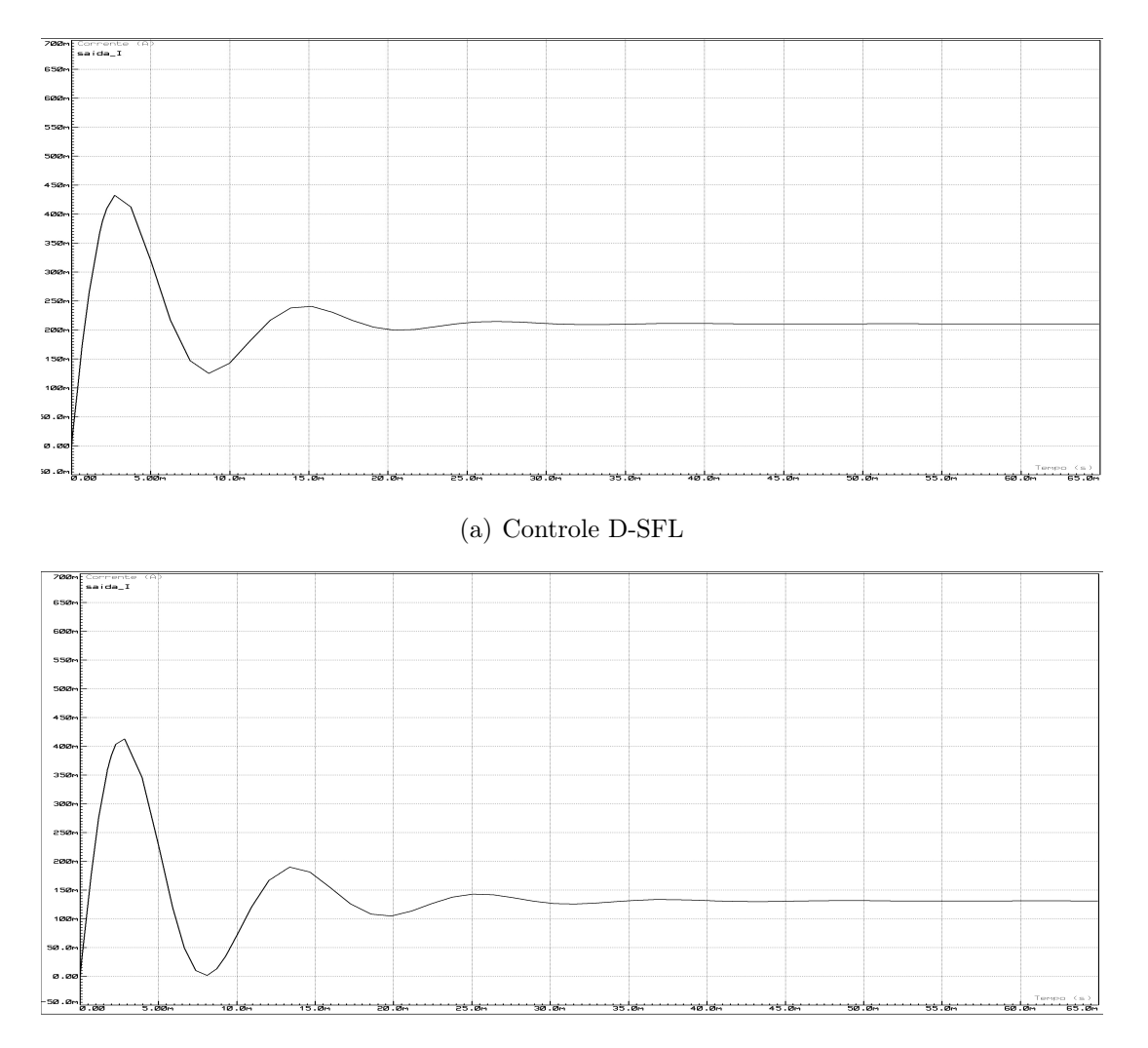

Figura 8: Respostas a uma frequência de chaveamento - 7kHz

<span id="page-38-1"></span>(b) Controle PI Fonte: do Autor

<span id="page-39-0"></span>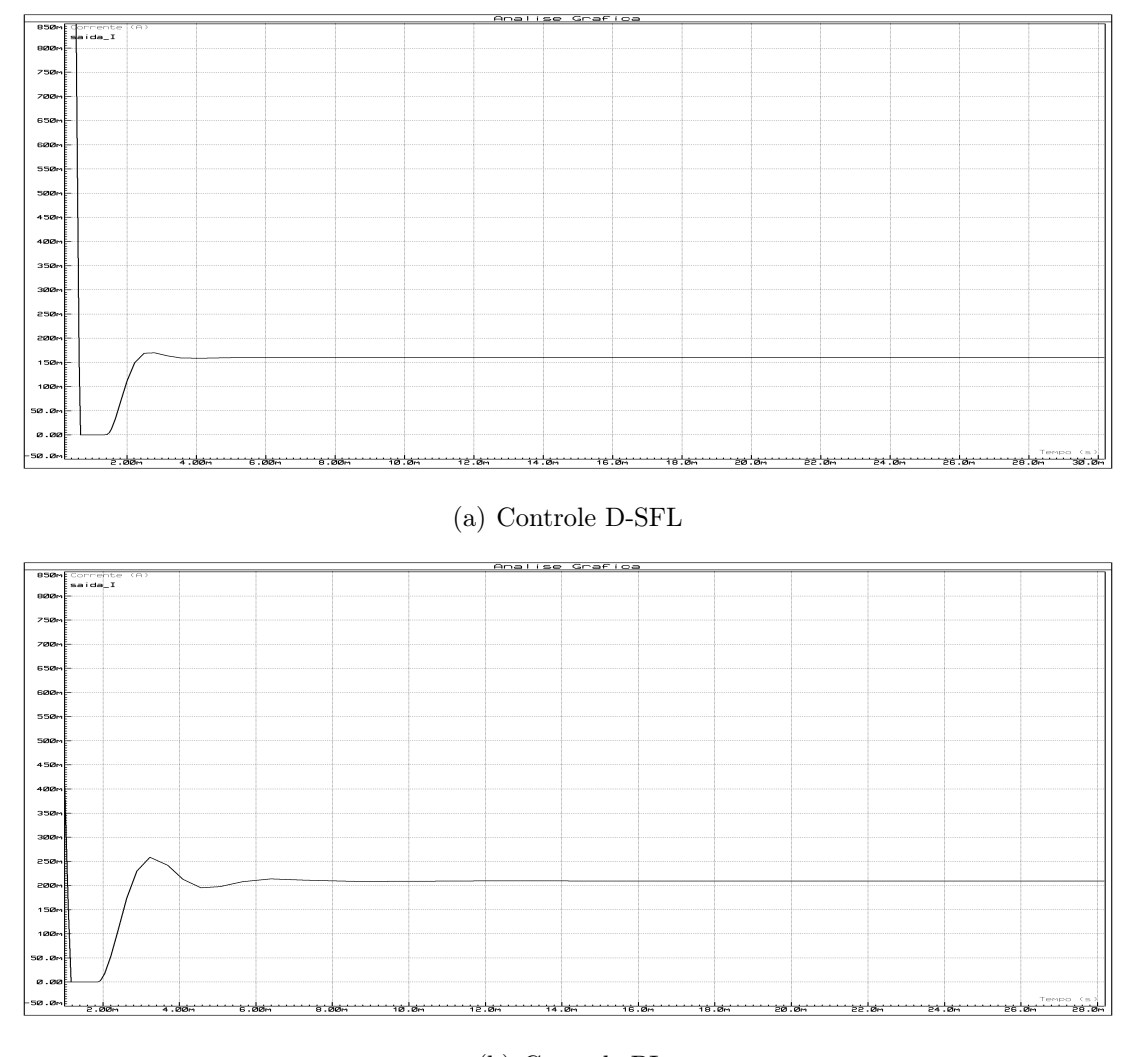

Figura 9: Respostas a uma frequência de chaveamento - 62kHz

(b) Controle PI Fonte: do Autor

# <span id="page-39-2"></span><span id="page-39-1"></span>4.2 Resultado do controle utilizando Plecs

A partir desta fase, utilizou-se o microcontrolador da Texas, uma vez que o circuito foi projetado e simulado com os mesmos parâmetros de ensaio do tópico anterior, porém utilizando o software Plecs, visto que o Proteus apresentou limitações de formatos de dados para serem exportados. Então o mesmo foi submetido a um degrau, o que resultou na figura [10\(](#page-40-1)a) e [10\(](#page-40-1)b), proporcionando maior clareza e entendimento das respostas, justificando o uso do matlab para interpretação de dados e saídas gráficas no trabalho em questão. Dessa forma, pode-se verificar a ação do controlador regulando a corrente de saída para o valor de referência, comprovando o bom desempenho dos controladores e a <span id="page-40-0"></span>adequada sintonia aplicada.

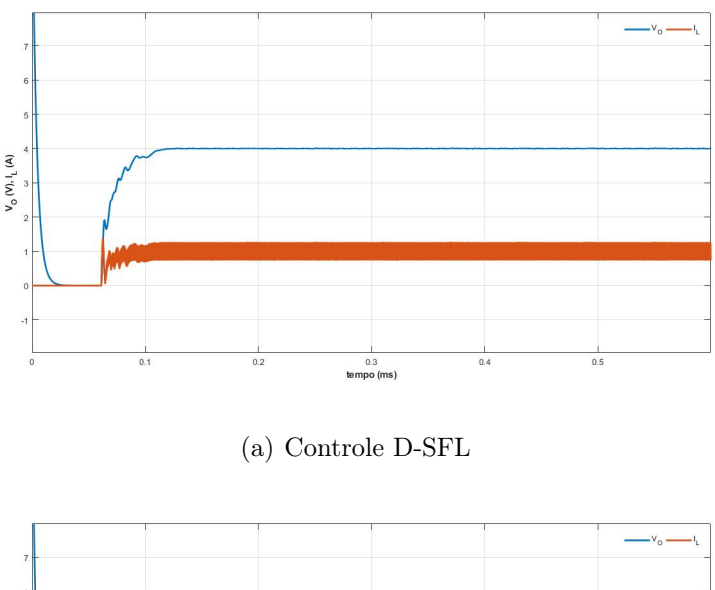

Figura 10: Resposta ao degrau

<span id="page-40-1"></span>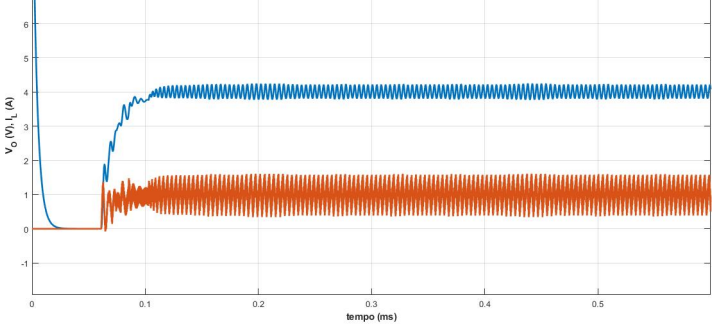

(b) Controle PI Fonte: do Autor

Ao realizar simulações direcionados as variações positivas e negativas de cargas no conversor buck, foi possível notar comportamentos diferentes no tempo de acomodação, overshoot e undershoot. Nessa etapa as cargas foram ajustadas com valor inicial de 16 Ω, após alguns instantes foram reduzidas para 4 Ω e por fim modificadas novamente para 40 Ω, proporcionando uma variação de quatro vezes e dez vezes acima do valor estipulado para o projeto. As figuras [11](#page-41-0) e [12](#page-41-1) trazem os resultados encontrados e nos levam a concluir que os dois controles apresentam distorções mais elevada de corrente considerando variações para cargas elevadas. De toda forma, ao comparar as duas técnicas foi possível observar que o controle D-SFL tende a um undershoot muito inferior e menor tempo de acomodação em relação ao controle PI.

<span id="page-41-0"></span>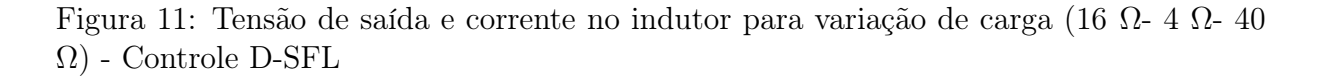

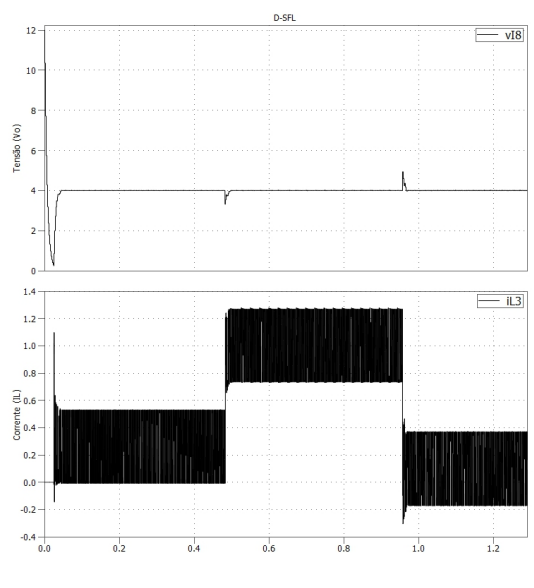

Fonte: do Autor

<span id="page-41-1"></span>Figura 12: Tensão de saída e corrente no indutor para variação de carga (16 Ω- 4 Ω- 40 Ω) - Controle PI

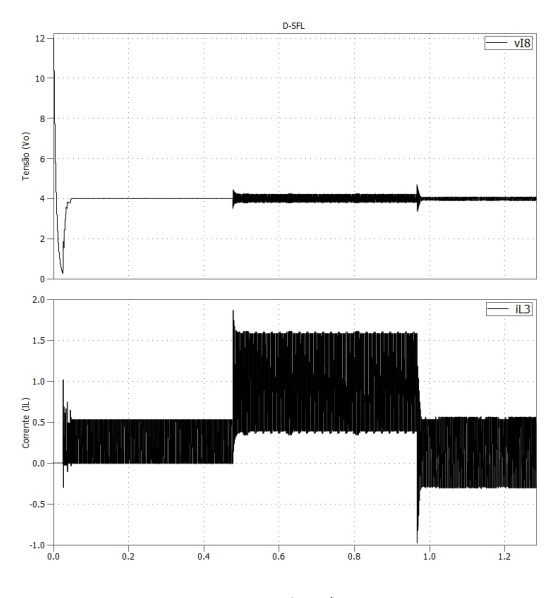

Fonte: do Autor

## <span id="page-42-1"></span>4.3 Resultados experimentais

Nesta seção são apresentados resultados de experimentos práticos implementados em um conversor buck real. A figura [13](#page-42-0) evidencia a montagem do circuito desenvolvido em conjunto, e nas imagens seguintes os resultados dos testes, a fim de avaliar o comportamento da implementação na prática. Dado que, os componentes adicionados, foram similares aos da simulação, e os resultados dos experimentos foram exportados e compilados pelo matlab.

<span id="page-42-0"></span>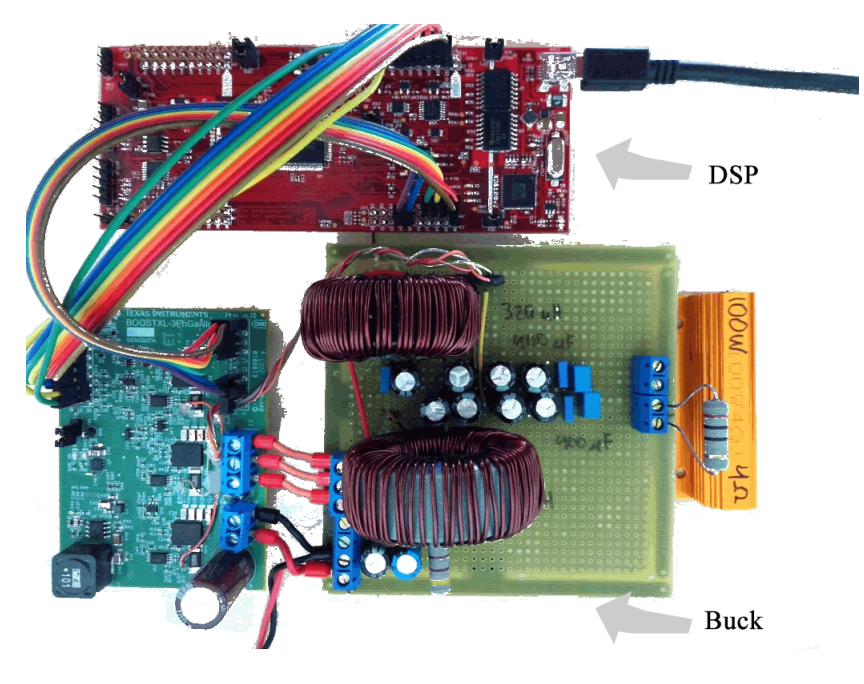

Figura 13: Montagem do circuito: controle e conversor buck

Fonte: do Autor

A figura [14](#page-43-1) apresenta respostas dos controladores após serem submetidos a variações da corrente de set-point de 1 A para 3 A e posteriormente retorna-la para o valor inicial. Observou-se que quando a corrente de referência sofreu uma pertubação, o tempo gasto para que o circuito chegasse ao Set-Point foi de aproximadamente 2 ms, posteriormente ao realizar a redução da corrente de referência, esse tempo subiu para mais que o dobro, ou seja 4.5ms. Tal análise foi feita incrementando o controle D-SFL no sistema e analisando especificamente a corrente no indutor. Por analogia, o mesmo experimento foi realizado com o controle PI, e o tempo gasto no teste inicial para que a corrente estabilizasse, foi cerca de 7.5 ms, ou seja 70% a mais que o tempo mensurado no controle inicial. Após realizar a redução do valor de referência de corrente o tempo utilizado para que o

<span id="page-43-0"></span>controle proporcional integral chegasse ao assentamento ficou em torno de 9.5 ms. Em suma, o desempenho ligado ao tempo de assentamento e estabilidade teve resultados mais satisfatórios no controle por realimentação D-SFL comparado com PI.

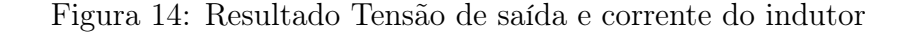

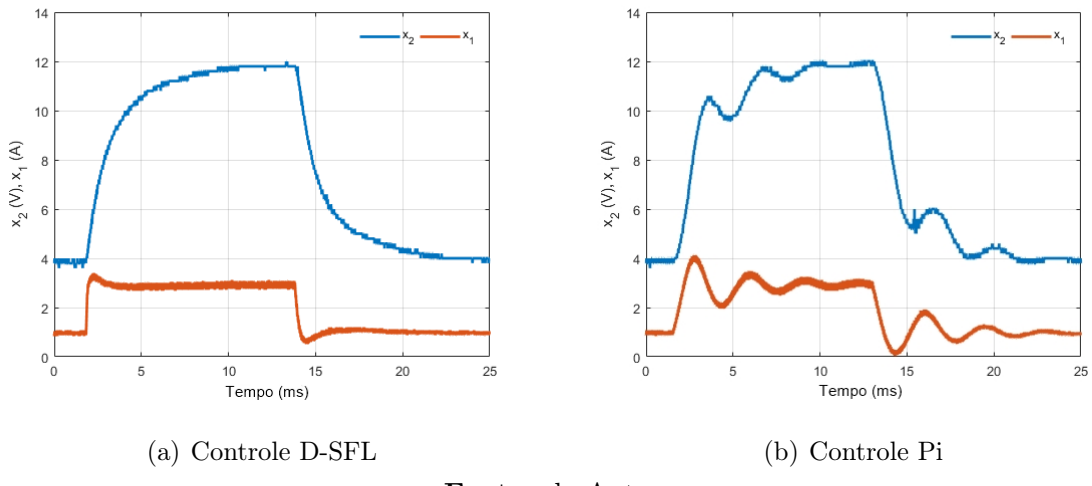

<span id="page-43-1"></span>Fonte: do Autor

A figura [15](#page-44-1) reproduz um teste, realizado por meio da variação na tensão de entrada e quais efeitos surtiram no conversor buck com as respectivas técnicas de controle implementadas. A tensão de entrada inicial foi ajustada para 24 V, após alguns segundos foi modificada para 12 V e novamente retornada para 24 V. Ao comparar ambos os comportamentos, foi notado que os sistemas sofreram com os ajustes, uma vez que estavam configurados para implicar uma tensão de 8 V na saída. Contudo o controle proporcional integral apresentou uma maior sensibilidade a tal variação, pois o overshoot apresentado na saída foi 16% maior comparado com a técnica de controle D-SFL, além de mostrar maior dificuldade na regulação da tensão de saída e maior oscilação da corrente.

<span id="page-44-0"></span>Figura 15: Resultado Tensão de saída e corrente do indutor após perturbação na tensão de entrada

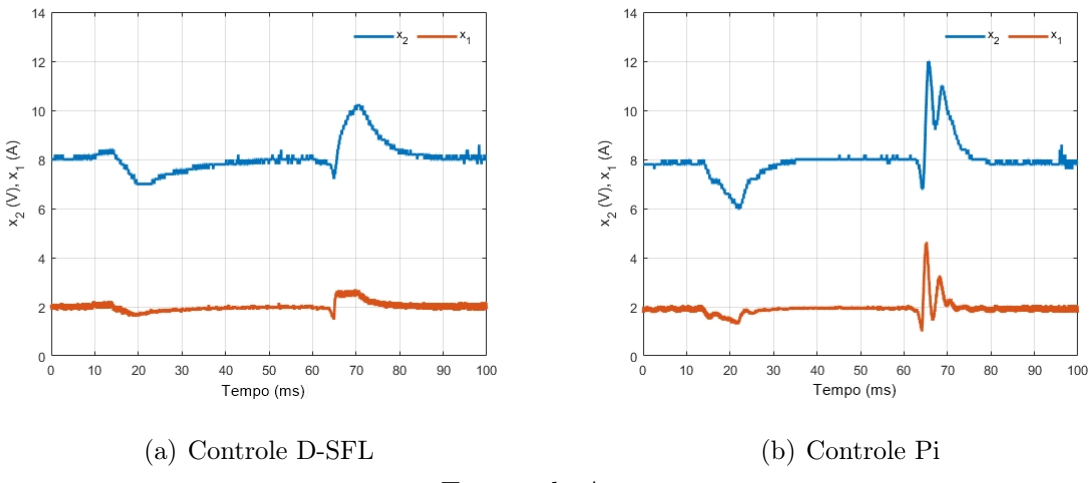

<span id="page-44-1"></span>Fonte: do Autor

A análise seguinte busca demonstrar o mesmo experimento realizado no item anterior, porém ajustando a tensão de Set-point e trazendo imagens capturadas no osciloscópio. A figura [16](#page-45-2) demonstra uma elevação na tensão de referência, inicialmente ajustada para 8 V posteriormente 10 V e na figura [17](#page-45-3) uma redução 8 V para 6 V. À vista disto, foi possível observar que a corrente analisada no controle D-SFL ao reduzir a tensão de referência, figura [17\(](#page-45-3)a), teve um undershoot 14% menor comparado com o PI, além da tensão de saída que mostrou menor oscilação. Portanto, foi verificado um menor tempo de assentamento, menores overshoots e respostas com menores oscilações por parte da nova lei de controle por realimentação de estados.

<span id="page-45-0"></span>Figura 16: Resultado da saída de Tensão (Amarelo) e corrente (Azul) após elevação na tensão de referência 8 V / 10 V

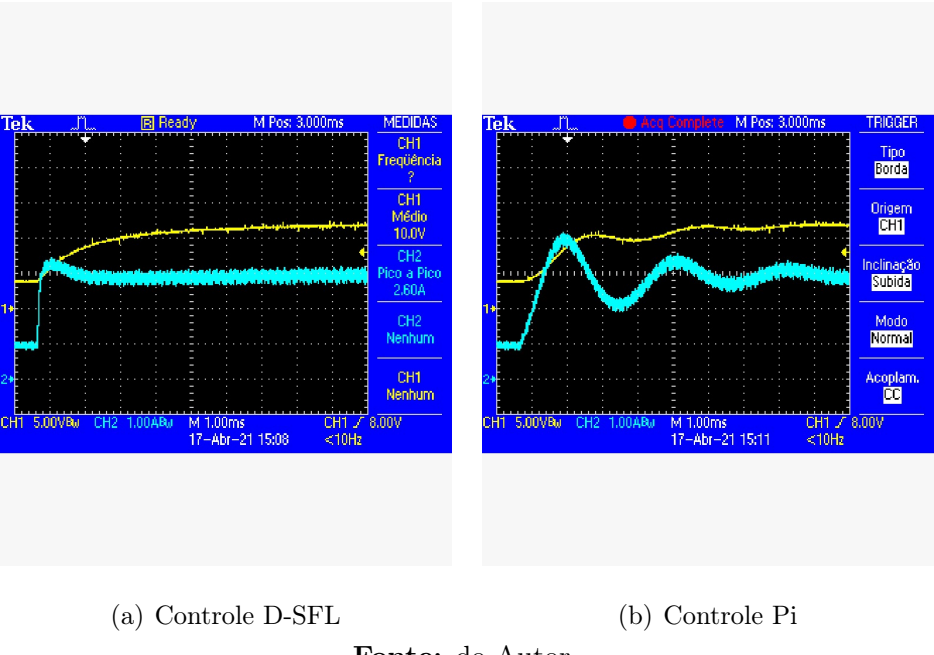

<span id="page-45-2"></span>Fonte: do Autor

<span id="page-45-1"></span>Figura 17: Resultado da saída de Tensão (Amarelo) e corrente (Azul) após redução na tensão de referência 8 V / 6 V

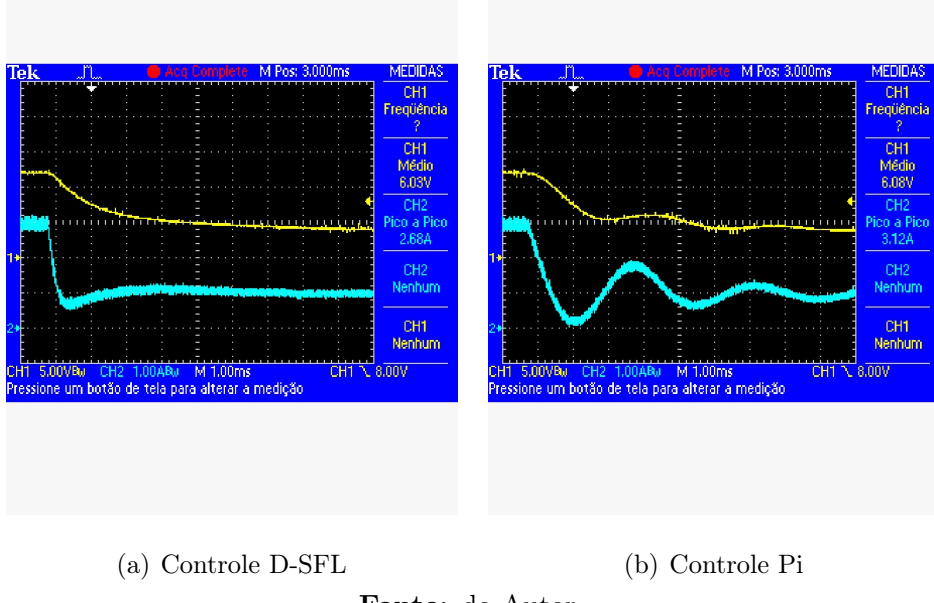

<span id="page-45-3"></span>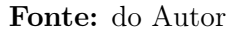

# <span id="page-46-0"></span>5 Conclusão

Nesse trabalho foi apresentado um estudo comparativo entre técnicas de controle clássico e moderno, seguindo os métodos de controle proporcional integral (PI) e linearização por realimentação de estado utilizando a transformada D, (D-SFL). Preliminarmente foram realizadas descrições teóricas, apresentação das equações de modelo de cada conversor, formulação das técnicas de controle, abordagens, explicações matemáticas e resultados de simulações das principais leis de controle não lineares: Controle baseado em passividade (PBC), controle baseado em passividade por interconexão e inserção de amortecimento (IDA-PBC) e controle por realimentação de estado (SFL), figura [5.](#page-30-0) Em virtude do método de linearização de estado ser mais didático, intuitivo e de soluções mais fáceis, o mesmo foi escolhido para validação experimental. Além disso, para completar o sistema ao qual seria submetido o controle, foi selecionado o conversor buck por proporcionar experimentos mais seguros e menor custo de implementação prática.

A proposta do trabalho foi realizar a implementação dos controladores de acordo com teoria estudada, calculada e simulada. Contudo, o Arduíno Uno não apresentou desempenho satisfatório, por conta da limitação na resolução do conversor A/D, que consegue atingir no máximo 8 bits de resolução. Por outro lado, foi necessário buscar novas alternativas através do DSP que possuí resolução do conversor A/D de até 12 bits. Dessa maneira, foi relevante fazer avaliações usando as duas plataforma de processamento, ATMEGA328P e TMS320F28377S. Em suma, houveram diferenças no tempo de processamento e resposta, quando os mesmos foram submetidos ao método de controle por realimentação de estado, levando a conclusão que o DSP seria mais eficiente para execução dos experimentos. Os controladores foram efetivos, pois conseguiram manter os parâmetros de corrente ou tensão de saída nos determinados *Set-Point* estipulados, entretanto analisando o comportamento transitório de cada um deles, de modo geral o controle D-SFL obteve melhores resultados, muito se deve pela origem do que se propõe a transformada D, ou seja, partindo da utilização de um método por realimentação de estado não clássico SFL. Por cosneguinte, aplicando técnicas matemáticas até se obter uma equação que tenha relação explicita entre a entrada e saída de uma equação de controle de um conversor para outro conversor, posteriormente cancelando as não linearidade, a fim de garantir a convergência do erro de rastreamento. Sendo assim, implicando em menores overshoot e undershoot, respostas mais rápidas no tempo de assentamento, além de menor vulnerabilidade a variações ocasionadas por elementos externos, igualmente exposto por [\[13\]](#page-49-2). Vale deixar claro, que o foco principal do trabalho não estava ligado a comprovação de qual lei de controle iria melhor satisfazer qualquer situação proposta, até porque o controle proporcional integral teve uma grande contribuição nesse trabalho e em diversos outros já realizados na academia. Todavia, a transformada D vem como uma nova alternativa para se obter equações de controle, por conta de ser um modelo inovador.

## <span id="page-47-0"></span>5.1 Sugestões para Trabalhos Futuros

- Alteração do microcontrolador pelo Arduíno Due, que possui maior velocidade de clock,maior resolução, quantidade de memória e mais recursos quando comparado ao utilizado nesse trabalho.
- Inclusão de um Filtro Digital neste e nos próximos projetos que utilizarem a técnica da Transformada D.
- Realizar simulações e testes experimentais a partir das outras leis de controle como: IDAPBC e CIDA-PBC.
- Validar e comparar experimentalmente as leis de controle providas da Transformada D, nos diversos conversores,boost, buck e buck-boost
- Buscar equações de controle a partir do processo inverso, tendo os conversores como base da metodologia.

## Referências Bibliográficas

- <span id="page-48-1"></span><span id="page-48-0"></span>[1] L. M. F. Morais, R. M. Santos Filho, P. C. Cortizo, S. I. Seleme, P. F. D. Garcia, and P. F. Seixas. Pll-based repetitive control applied to the single-phase power factor correction using boost converter. In Industrial Electronics, 2009. IECON'09. 35th Annual Conference of IEEE, pages 737–742. IEEE, 2009.
- <span id="page-48-2"></span>[2] H. Sira-Ramirez, R. A. Perez-Moreno, R. Ortega, and M. Garcia-Esteban. Passivitybased controllers for the stabilization of dc-to-dc power converters. Automatica, 33(4):499–513, 1997.
- <span id="page-48-3"></span>[3] S. R. Sanders. Nonlinear control of switching power converters. PhD thesis, Massachusetts Institute of Technology, 1989.
- <span id="page-48-4"></span>[4] J. G. Kassakian, M. F. Schlecht, and G.C. Verghese. Principles of power electronics. Graphis, 2000.
- <span id="page-48-5"></span>[5] E.A.and Morais Oliveira, L. M., Seleme, and P.F. I. S., Donoso-Garcia. Controle adaptativo baseado em passividade aplicado conversores estaticos operando como corretores de fator de potencia. In Eletronica de Potencia - SOBRAEP (Florianopolis), pages 107–116. IEEE, 2012.
- <span id="page-48-6"></span>[6] D. Jeltsema and J.M.A. Scherpen. Tuning of passivity-preserving controllers for switched-mode power converters. IEEE Transactions on Automatic Control, 49(8):1333–1344, 2004.
- <span id="page-48-7"></span>[7] Daniel Pimentel, Guilherme e Coutinho. Controle robusto por realimentação linearizante parcial de biorreatores em modo de operação descontínua com alimentação. Sba Controle e Automação Sociedade Brasileira de Automática., (2012).
- <span id="page-48-8"></span>[8] H. K. Khalil. Noninear Systems. Prentice-Hall, New Jersey, 1996.
- <span id="page-48-9"></span>[9] R. Ortega, A. Van Der Schaft, B. Maschke, and G. Escobar. Interconnection and damping assignment passivity-based control of port-controlled hamiltonian systems. Automatica, 38(4):585–596, 2002.
- <span id="page-48-10"></span>[10] H. Rodriguez, R. Ortega, G. Escobar, and N. Barabanov. A robustly stable output feedback saturated controller for the boost dc-to-dc converter. Systems & Control Letters, 40(1):1–8, 2000.
- <span id="page-49-0"></span>[11] F. Vatansever and N.A. Yalcin. e-signals&systems: A web-based educational tool for signals and systems. Computer Applications in Engineering Education, 25(4):625– 641, 2017.
- <span id="page-49-1"></span>[12] Y. Zhang, J. Liu, Z. Dong, H. Wang, and Y. Liu. Dynamic performance improvement of diode–capacitor-based high step-up dc–dc converter through right-half-plane zero elimination. IEEE Transactions on Power Electronics, 32(8):6532–6543, 2017.
- <span id="page-49-2"></span>[13] A. H. R. Rosa, L. M. F. Morais, W. He, and S. I. Seleme. New nonlinear control method applied for power converters, based on d-transform. In 2018 13th IEEE International Conference on Industry Applications (INDUSCON), pages 704–710, 2018.
- <span id="page-49-3"></span>[14] R. W. Erickson and D. Maksimovic. Fundamentals of power electronics. Springer Science & Business Media, 2007.
- <span id="page-49-4"></span>[15] H. J. Sira-Ramirez and R. Silva-Ortigoza. Control design techniques in power electronics devices. Springer Science & Business Media, 2006.
- <span id="page-49-5"></span>[16] M. Zhang, R. Ortega, Z. Liu, and H. Su. A new family of interconnection and damping assignment passivity-based controllers. International Journal of Robust and Nonlinear Control, 27(1):50–65, 2017.
- <span id="page-49-6"></span>[17] A.H.R. Rosa, Lenin M.F. Morais, T.M. de Souza, and I.S. Seleme. Estudo e comparacao de técnicas de controle não lineares aplicadas ao conversor boost pfc trifásico. In Congresso Brasileiro de Automatica - CBA, 2014, Belo Horizonte. Anais do XX Congresso Brasileiro de Automatica, pages 1–8. CBA, 2014.
- <span id="page-49-7"></span>[18] S. Sastry. Nonlinear systems: analysis, stability, and control, volume 10. Springer Science & Business Media, 2013.
- <span id="page-49-8"></span>[19] S. I. Seleme, L. M. F. Morais, A. H. R. R., and L. A. B. Torres. Stability in passivitybased boost converter controller for power factor correction. European Journal of Control, 19(1):56–64, 2013.
- <span id="page-49-9"></span>[20] A. SMITH, C.S.:CORRIPIO. Princípios e prática do controle automático de processos., volume 3. 2008.
- <span id="page-49-10"></span>[21] Fernando Ortiz Martinz. Estudo de estratégias de rastreamento da corrente e da tensão de saída CA de um conversor do tipo fonte de tensão. 09 2007.
- <span id="page-50-0"></span>[22] Armando Lorenzo Colombo. Projeto, Montagem e Controle de Conversor cc-cc do tipo Buck. 01 2020.
- <span id="page-50-1"></span>[23] Allegro MicroSystems. Fully Integrated, Hall Effect-Based Linear Current Sensor with 2.1 kVRMS Voltage Isolation and a Low-Resistance Current Conductor. Worcester, Massachusetts, 2007.
- <span id="page-50-2"></span>[24] Felipe Rigotti Alves de Deus. Estudo Comparativo entre Técnicas de Controle Aplicadas em um Conversor Buck. 2018.
- <span id="page-50-3"></span>[25] Ivo Barbi. Modelagem de Conversores CC-CC Empregando Modelo Médio em Espaço de Estado. 09 2015.

# <span id="page-51-0"></span>APÊNDICE A - Controlador Implementado no Arduíno

1 #include <LiquidCrystal.h>

```
2 #include <PID_v1.h>
3
4 LiquidCrystal lcd(13, 12, 11, 10, 5, 8);
5 int PWM = 3;
6 double Setpoint ; 
7 double Input;
8 double Output ;
Q10 double Kp = 0.3, Ki = 15, Kd = 0;
11 PID myPID(&Input, &Output, &Setpoint, Kp, Ki, Kd, DIRECT);
12 
13 int adc = 0x00;//Armazena grandeza analógica
14
15 void setup() {
16 
17 // Teste para aumento de frequencia pino 9 **********************
18 
19 pinMode(3, OUTPUT); //saída PWM pino 3
20 TCCR2A = 0xA3; //Configura operação em fast PWM, utilizando 
registradores OCR2x para comparação
21 
22 setFrequency(1); //Opção para selecionar a frequência desejada
2324
25 lcd.begin(16, 2);
26 myPID.SetMode(AUTOMATIC);
27 myPID.SetTunings(Kp, Ki, Kd);
28 myPID.SetSampleTime(10);
29 } 
30
31 void loop() {
32 Serial.begin(9600);
33 lcd.setCursor(0, 1);
34 // print the number of seconds since reset:
35 float Out=(20*analogRead(A1))/1024.;
36 float Inp=(20*analogRead(A0))/1024.;
37 float Cur=(5.000*analogRead(A4))/1024.;
38 float offset =2.500;
39 float sensor= 0.185;
40 
41 float Curv = ((Cur - offset) / sensor); //cálculo para ajuste de 
sensibilidade do sensor de corrente
42 Setpoint =(12*analogRead(A2))/1024.;//(voltage m*30)/1023;
43
```

```
44 Input = Out;
4546 myPID.Compute();
47
49 float Output2 = Output/(1- 0.075*(Curv-Setpoint/30)); // (Durt cycle) 
Transformada D sendo atribuida ao output 2
50 //float Output2 = Output/(Inp);
51
52 OCR2A = Output2;
54 
55 analogWrite(PWM,Output2);
56 lcd.setCursor(0,0);
57 lcd.print("Output: ");
58 lcd.setCursor(9,0);
59 lcd.print(Out);
60 lcd.setCursor(14,0);
61 lcd.print("V");
62 lcd.setCursor(0,1);63 lcd.print("Refe: ");
64 lcd.setCursor(9,1);
65 lcd.print(Curv);
66 lcd.setCursor(14,1);
67 lcd.print("A");
68 //Serial.println(Curv);
69 delay(1);
70 }
71 void setFrequency(char option)
72 {
73 /*
74 TABLE:
75 
76 option frequency
77 
78 1 62.5 kHz<br>79 2 7.81 kHz
       2 7.81 kHz
80 3 1.95 kHz
81 4 976.56 Hz
82 5 488.28 Hz
83 6 244.14 Hz
84 7 61.03 Hz 
85 */
86 TCCR2B = option;
87
```

```
88 } //end setFrequency
```
# <span id="page-53-0"></span>APÊNDICE B -- Controlador Implementado no simulador Plecs

```
1 #include <math.h>
2 typedef struct {<br>3 float Err; // Variable: Error
\frac{2}{3} float Err;
4 float Kp; // Parameter: Proportional gain
5 float Up; // Variable: Proportional output
6 float Ui; // Variable: Integral output
7 float Ud; // Variable: Derivative output
8 float OutPreSat; // Variable: Pre-saturated output
9 float OutMax; // Parameter: Maximum output
10 float OutMin; // Parameter: Minimum output
11 float Out; \frac{1}{2} // Output: PID output<br>12 float SatErr; // Variable: Saturate
                       // Variable: Saturated difference
13 float Ki; // Parameter: Integral gain<br>14 float Kc; // Parameter: Integral corr
                      // Parameter: Integral correction gain
15 float Kd; \frac{1}{2} // Parameter: Derivative gain
16 float Up1; // History: Previous proportional output
17 void (*calc)(); // Pointer to calculation function
18 void (*reset)(); // Pointer to reset function
19 } PIDREG3;
20
21 void pid reg3 calc(PIDREG3 *v){
22 v->Up = v->Kp*v->Err;23 v->Ui = v->Ui + v->Ki*(v->Up+v->Up1)*0.5 + (v->Kc*v->SatErr);24 v->OutPreSat = v->Up + v->Ui;
25 if (v->OutPreSat > v->OutMax)
26 v->Out = v->OutMax;
27 else if (v->OutPreSat < v->OutMin)
28 v\rightarrow 0ut = v\rightarrow 0utMin;
29 else
30 v->Out = v->OutputPreSat;
31 v\rightarrow SatErr = v\rightarrow Out - v\rightarrow OutPresat;32 v->Up1 = v->Up;33 }
34
35 void pid reg3 reset(PIDREG3 *v){
36 v->Err = 0;37 v->0ut = 0;38 v->OutPreSat = 0;
39 v->Ui = 0;40 \t v->Uv1 = 0;41 v->Ud = 0;42 v \rightarrow S \text{atErr} = 0;
43 v->Out = 0;
44 }
45
```
100

```
101 iL ref = 0;102 enable = 0;
103 count = 0;
104
105 C.Kp = 0.01;106 C.Ki = 10.0/40000.0/C.Kp;107 C.Kc = 1.0;
108 C.OutMax = 0.99;
109 C.OutMin = 0;
110
111 Output(0) = duty;112 Output(1) = enable;
113 Output(2) = C.Err;114
115 time = Input(0);116 
117 // Interrrupção do ADC em 2*Fpwm
118 if( count == 0 ){
119 
120 \text{v0} = \text{Input}(1);121 iL = Input(2);
122 vI = Input(3);123 Ref = Input(4);
124 if(time > 0.025){ 
125 C.Err = (4.0*Ref - v0);
126 C.calc(&C);
127 duty = C.Out*vI/(vI + 6.0*(iL - Ref)); //Equação D-SFL
128 //duty = ((-6.0*(iL - Ref))+(C.0ut*vI))/vI ; // Equação Classico
SFL 
129 //duty = C.Out; // Equação PI
130 enable = 1;
131 
132 }else{
133 duty = 0;
134 Ref = 0;
135 enable = 0;136 } 
137 }
138
139 count = (++count)*64;
```
# <span id="page-55-0"></span>APÊNDICE C -- Diagrama de blocos - Plecs

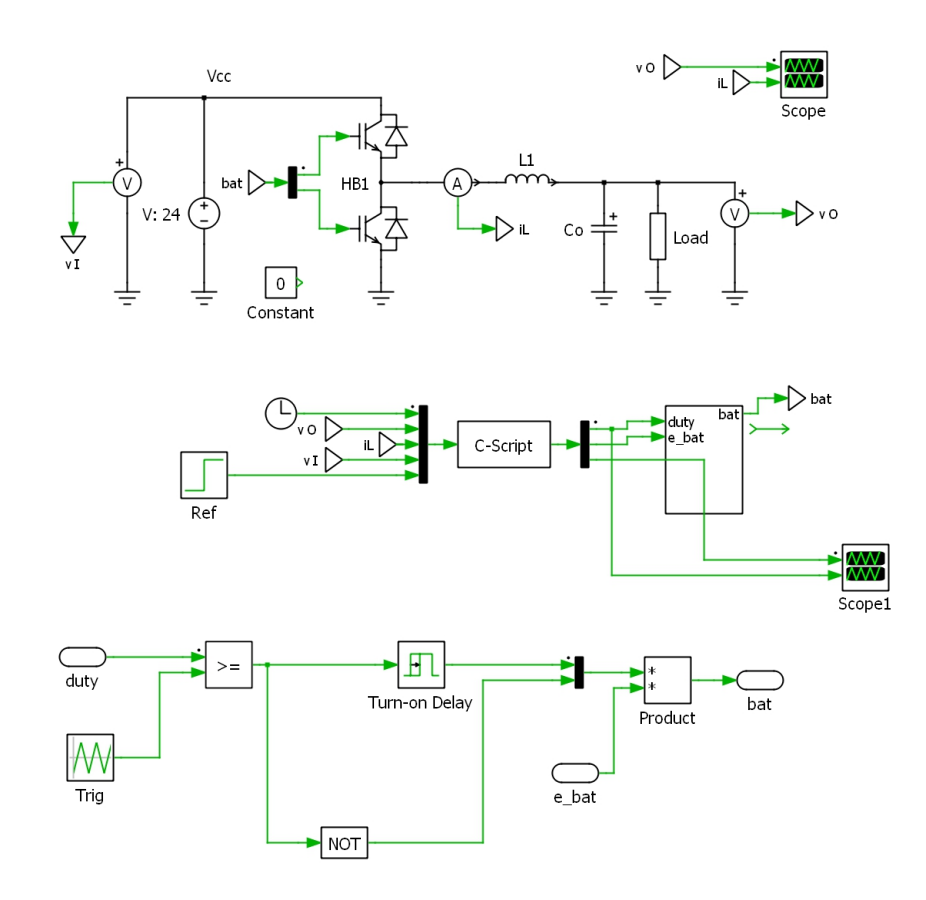